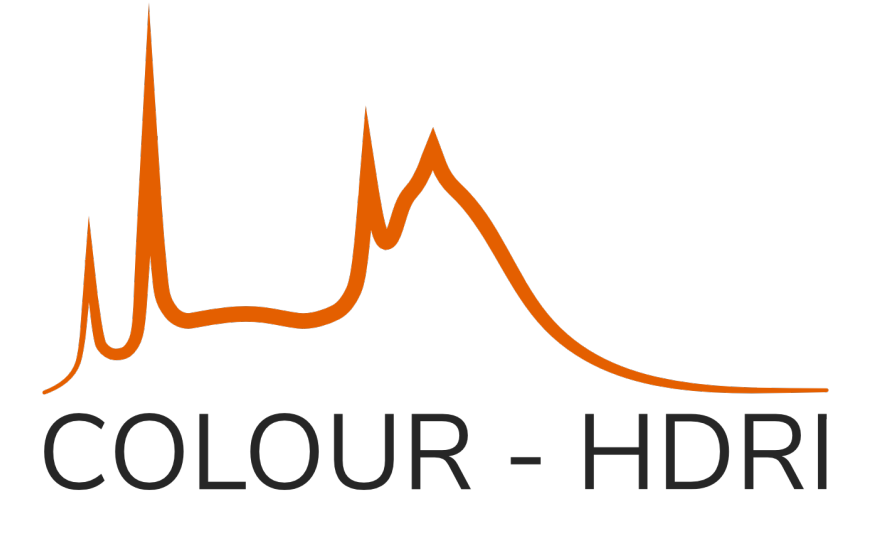

# **Colour - HDRI Documentation**

*Release 0.1.8*

**Colour Developers**

**Nov 28, 2020**

## **CONTENTS**

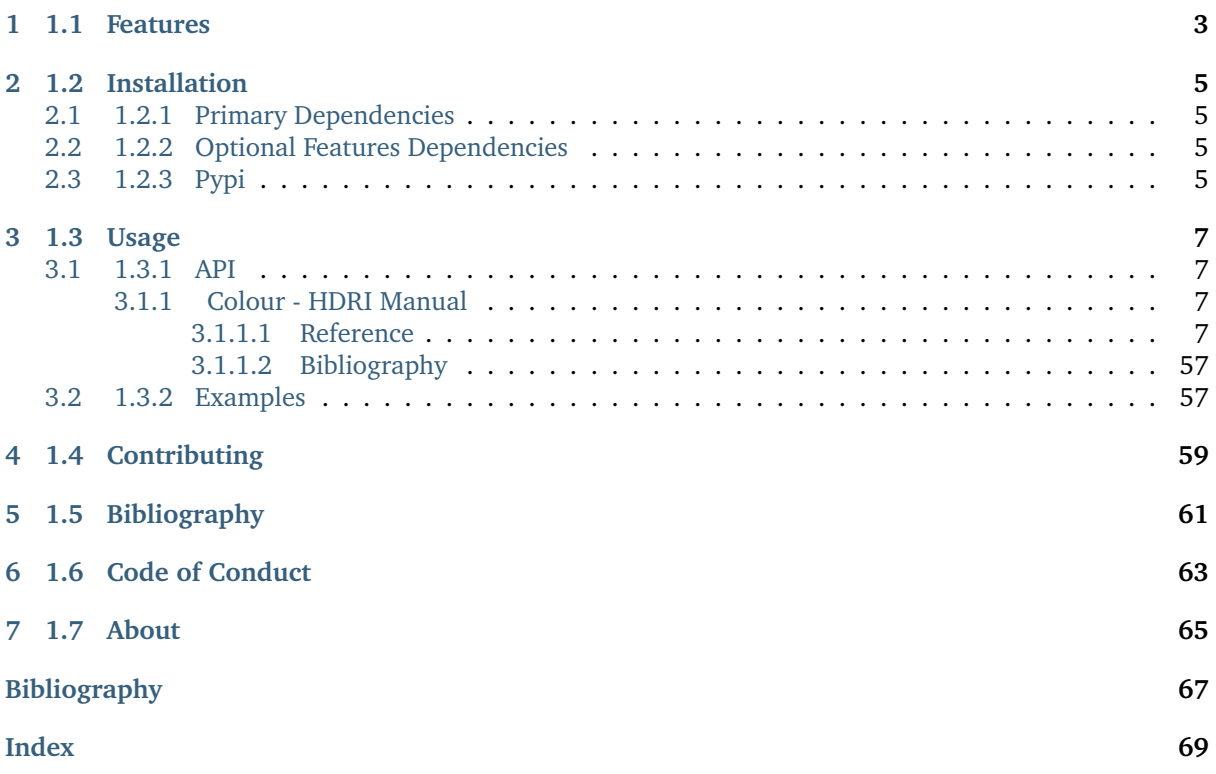

A [Python](https://www.python.org/) package implementing various HDRI / Radiance image processing algorithms.

It is open source and freely available under the [New BSD License](https://opensource.org/licenses/BSD-3-Clause) terms.

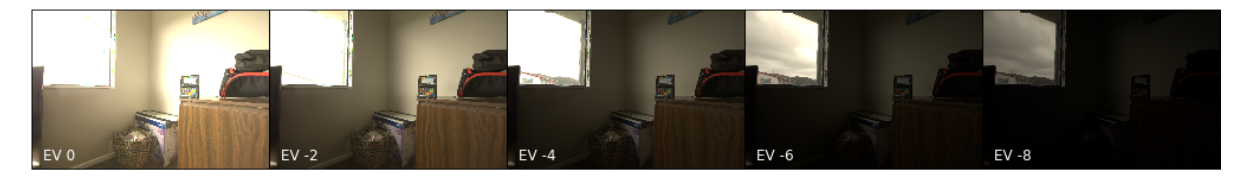

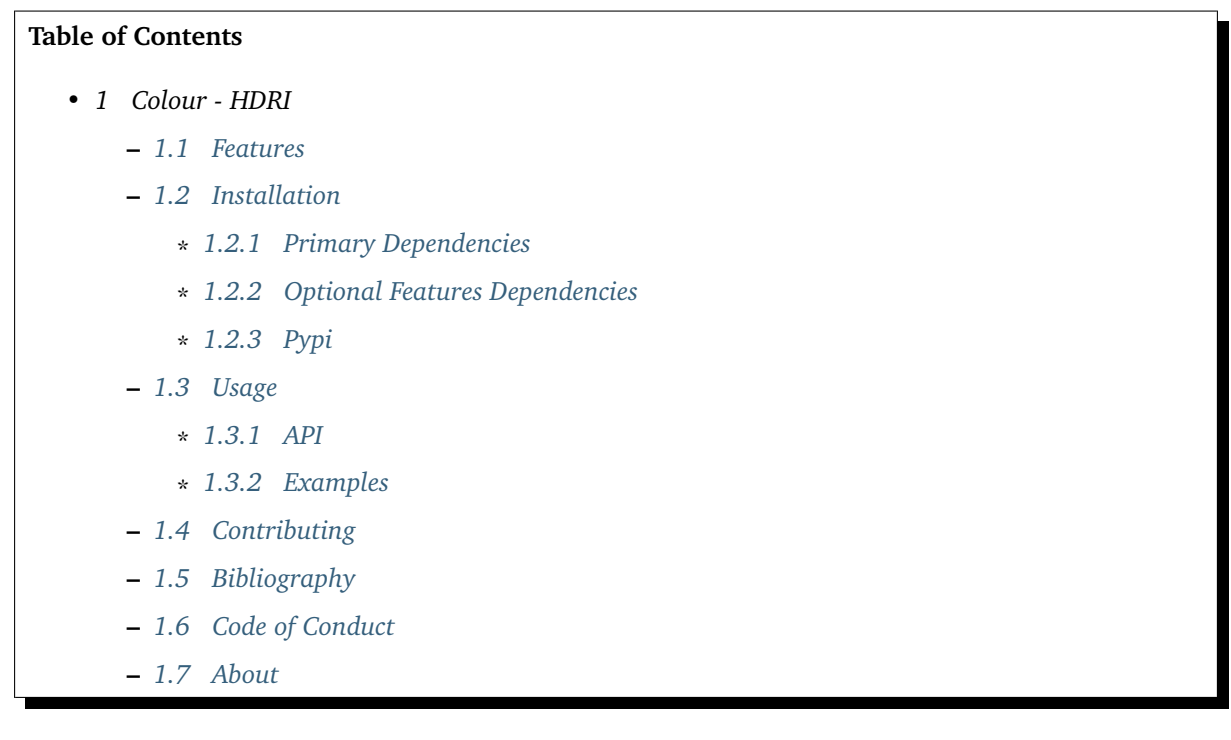

## **CHAPTER**

## **ONE**

## **1.1 FEATURES**

<span id="page-6-0"></span>The following features are available:

- HDRI / Radiance Image Generation
- Debevec (1997) Camera Response Function Computation
- Grossberg (2003) Histogram Based Image Sampling
- Variance Minimization Light Probe Sampling
- Global Tonemapping Operators
- Adobe DNG SDK Colour Processing
- Absolute Luminance Calibration
- Digital Still Camera (DSC) Exposure Model
- Raw Processing Helpers

## **CHAPTER**

**TWO**

## **1.2 INSTALLATION**

<span id="page-8-0"></span>Because of their size, the resources dependencies needed to run the various examples and unit tests are not provided within the Pypi package. They are separately available as [Git Submodules](https://git-scm.com/book/en/v2/Git-Tools-Submodules) when cloning the [repository.](https://github.com/colour-science/colour-hdri)

### <span id="page-8-1"></span>**2.1 1.2.1 Primary Dependencies**

**Colour - HDRI** requires various dependencies in order to run:

- python $>=2.7$  or python $>=3.5$
- [colour-science](https://pypi.org/project/colour-science/)
- [recordclass](https://pypi.org/project/recordclass/)

### <span id="page-8-2"></span>**2.2 1.2.2 Optional Features Dependencies**

- [colour-demosaicing](https://pypi.org/project/colour-demosaicing/)
- [Adobe DNG Converter](https://www.adobe.com/support/downloads/product.jsp?product=106&platform=Mac)
- [dcraw](https://www.cybercom.net/~dcoffin/dcraw/)
- [ExifTool](http://www.sno.phy.queensu.ca/~phil/exiftool/)
- [rawpy](https://pypi.org/project/rawpy/)

## <span id="page-8-3"></span>**2.3 1.2.3 Pypi**

Once the dependencies are satisfied, **Colour - HDRI** can be installed from the [Python Package Index](http://pypi.python.org/pypi/colour-hdri) by issuing this command in a shell:

pip install --user colour-hdri

The optional features dependencies are installed as follows:

pip install --user 'colour-hdri[optional]'

The figures plotting dependencies are installed as follows:

pip install --user 'colour-hdri[plotting]'

The tests suite dependencies are installed as follows:

pip install --user 'colour-hdri[tests]'

The documentation building dependencies are installed as follows:

pip install --user 'colour-hdri[docs]'

The overall development dependencies are installed as follows:

pip install --user 'colour-hdri[development]'

## **CHAPTER**

## **THREE**

## **1.3 USAGE**

### <span id="page-10-1"></span><span id="page-10-0"></span>**3.1 1.3.1 API**

The main reference for [Colour - HDRI](https://github.com/colour-science/colour-hdri) is the manual:

#### <span id="page-10-2"></span>**3.1.1 Colour - HDRI Manual**

#### <span id="page-10-3"></span>**3.1.1.1 Reference**

**Colour - HDRI**

#### **Camera Calibration**

- *[Absolute Luminance Lagarde \(2016\)](#page-10-4)*
- *[Debevec \(1997\)](#page-13-0)*

#### <span id="page-10-4"></span>**Absolute Luminance - Lagarde (2016)**

colour\_hdri

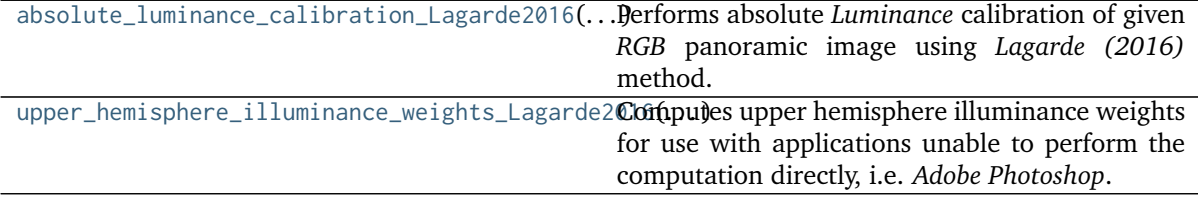

#### **colour\_hdri.absolute\_luminance\_calibration\_Lagarde2016**

<span id="page-11-0"></span>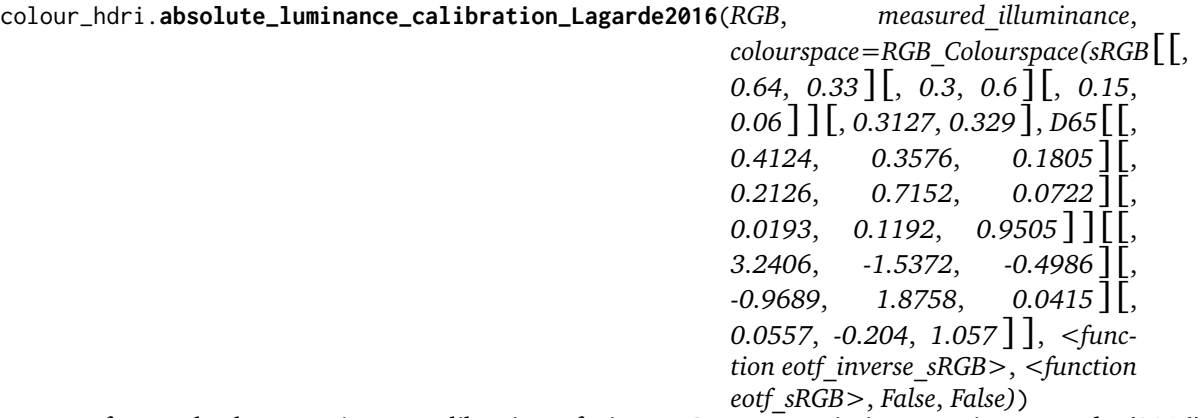

Performs absolute *Luminance* calibration of given *RGB* panoramic image using *Lagarde (2016)* method.

#### **Parameters**

- **RGB** (array\_like) *RGB* panoramic image to calibrate.
- **measured\_illuminance** (numeric) Measured illuminance  $E_v$ .
- **colourspace** (*colour.RGB\_Colourspace*, optional) *RGB* colourspace used for internal *Luminance* computation.

**Returns** Absolute *Luminance* calibrated *RGB* panoramic image.

**Return type** ndarray

#### **Examples**

```
\gg RGB = np.ones((4, 8, 3))
>>> absolute_luminance_calibration_Lagarde2016(
... RGB, 500)
array([[[ 233.9912506..., 233.9912506..., 233.9912506...],
       [ 233.9912506..., 233.9912506..., 233.9912506...],
       [ 233.9912506..., 233.9912506..., 233.9912506...],
       [ 233.9912506..., 233.9912506..., 233.9912506...],
       [ 233.9912506..., 233.9912506..., 233.9912506...],
       [ 233.9912506..., 233.9912506..., 233.9912506...],
       [ 233.9912506..., 233.9912506..., 233.9912506...],
       [ 233.9912506..., 233.9912506..., 233.9912506...]],
      [\begin{bmatrix} 233.9912506..., 233.9912506... \end{bmatrix}[ 233.9912506..., 233.9912506..., 233.9912506...],
       [ 233.9912506..., 233.9912506..., 233.9912506...],
       [ 233.9912506..., 233.9912506..., 233.9912506...],
       [ 233.9912506..., 233.9912506..., 233.9912506...],
       [ 233.9912506..., 233.9912506..., 233.9912506...],
       [ 233.9912506..., 233.9912506..., 233.9912506...],
       [ 233.9912506..., 233.9912506..., 233.9912506...]],
      [[ 233.9912506..., 233.9912506..., 233.9912506...],
       [ 233.9912506..., 233.9912506..., 233.9912506...],
       [ 233.9912506..., 233.9912506..., 233.9912506...],
       [ 233.9912506..., 233.9912506..., 233.9912506...],
       [ 233.9912506..., 233.9912506..., 233.9912506...],
       [ 233.9912506..., 233.9912506..., 233.9912506...],
        [ 233.9912506..., 233.9912506..., 233.9912506...],
```
(continues on next page)

(continued from previous page)

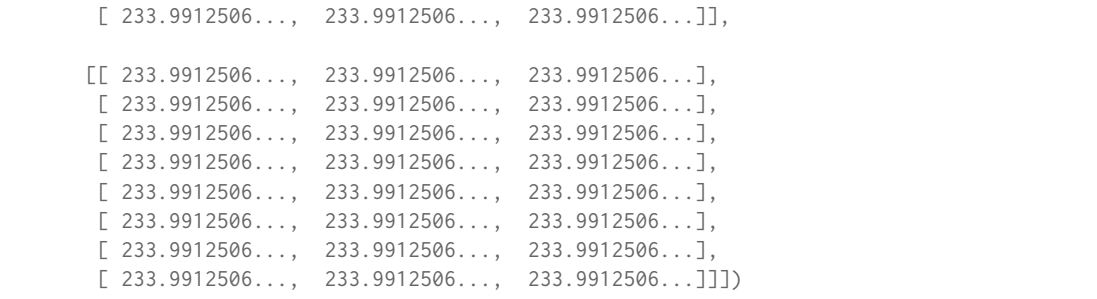

**colour\_hdri.upper\_hemisphere\_illuminance\_weights\_Lagarde2016**

#### <span id="page-12-0"></span>colour\_hdri.**upper\_hemisphere\_illuminance\_weights\_Lagarde2016**(*height*, *width*)

Computes upper hemisphere illuminance weights for use with applications unable to perform the computation directly, i.e. *Adobe Photoshop*.

#### **Parameters**

- **height** ([int](https://docs.python.org/3.7/library/functions.html#int)) Output array height.
- **width** ([int](https://docs.python.org/3.7/library/functions.html#int)) Output array width.

**Returns** Upper hemisphere illuminance weights.

**Return type** ndarray

#### **References**

[\[LLJ16\]](#page-70-1)

#### **Examples**

```
>>> upper_hemisphere_illuminance_weights_Lagarde2016(
\ldots 16, 1)
array([0.1em] 0... 1,[ 4.0143297...],
     [ 7.3345454...],
     [ 9.3865515...],
     [ 9.8155376...],
      [ 8.5473281...],[ 5.8012079...],
     [ 2.0520061...],
      [0 \ldots 1,[0 \ldots 1,[0 \ldots 1][0 \ldots 1,[0 \ldots 1,[0 \ldots 1,[0 \ldots 1,[0 \ldots 1]
```
#### <span id="page-13-0"></span>**Debevec (1997)**

colour\_hdri

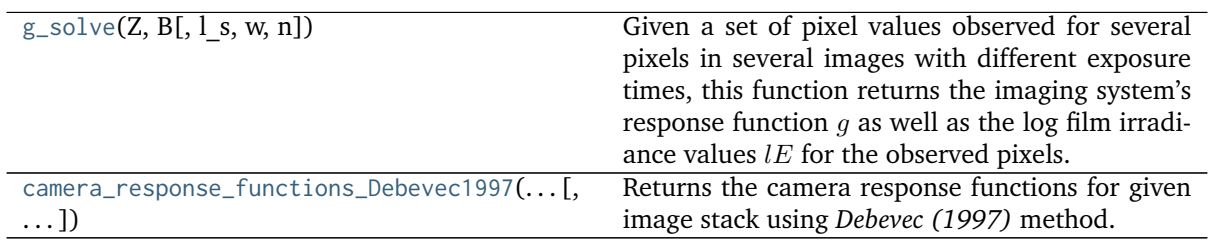

#### **colour\_hdri.g\_solve**

<span id="page-13-1"></span>colour\_hdri.g\_solve $(Z, B, l_s=30, w=\text{function}$  weighting function Debevec1997>,  $n=256$ ) Given a set of pixel values observed for several pixels in several images with different exposure times, this function returns the imaging system's response function  $q$  as well as the log film irradiance values  $lE$  for the observed pixels.

#### **Parameters**

- **Z** (array\_like) Set of pixel values observed for several pixels in several images.
- **B** (array\_like) Log  $\Delta t$ , or log shutter speed for images.
- **l\_s** (numeric, optional)  $\lambda$  smoothing term.
- **w** (callable, optional) Weighting function  $w$ .
- $n$  ([int,](https://docs.python.org/3.7/library/functions.html#int) optional) *n* constant.

**Returns** Camera response functions  $g(z)$  and log film irradiance values *lE*.

#### **Return type** [tuple](https://docs.python.org/3.7/library/stdtypes.html#tuple)

#### **References**

[\[DM97\]](#page-70-2)

#### **colour\_hdri.camera\_response\_functions\_Debevec1997**

<span id="page-13-2"></span>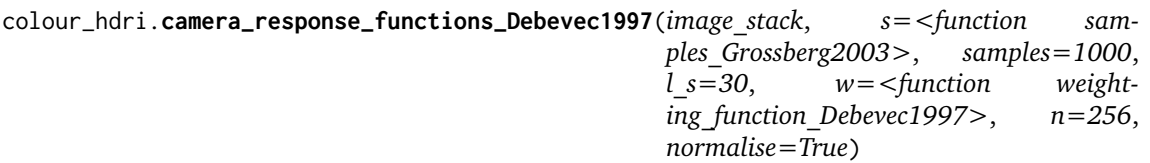

Returns the camera response functions for given image stack using *Debevec (1997)* method.

Image channels are sampled with  $s$  sampling function and the output samples are passed to colour hdri.g solve().

#### **Parameters**

- **image\_stack** ([colour\\_hdri.ImageStack](#page-59-0)) Stack of single channel or multichannel floating point images.
- **s** (callable, optional) Sampling function .
- **samples** ([int,](https://docs.python.org/3.7/library/functions.html#int) optional) Samples count per images.
- **l\_s** (numeric, optional)  $\lambda$  smoothing term.
- **w** (callable, optional) Weighting function  $w$ .
- $n$  ([int,](https://docs.python.org/3.7/library/functions.html#int) optional) *n* constant.
- **normalise** ([bool,](https://docs.python.org/3.7/library/functions.html#bool) optional) Enables the camera response functions normalisation. Uncertain camera response functions values resulting from  $w$  function are set to zero.

**Returns** Camera response functions  $q(z)$ .

**Return type** ndarray

#### **References**

[\[DM97\]](#page-70-2)

#### **Exposure Computation**

• *[Common](#page-14-0)*

• *[Digital Still Camera Exposure](#page-17-0)*

#### <span id="page-14-0"></span>**Common**

colour\_hdri

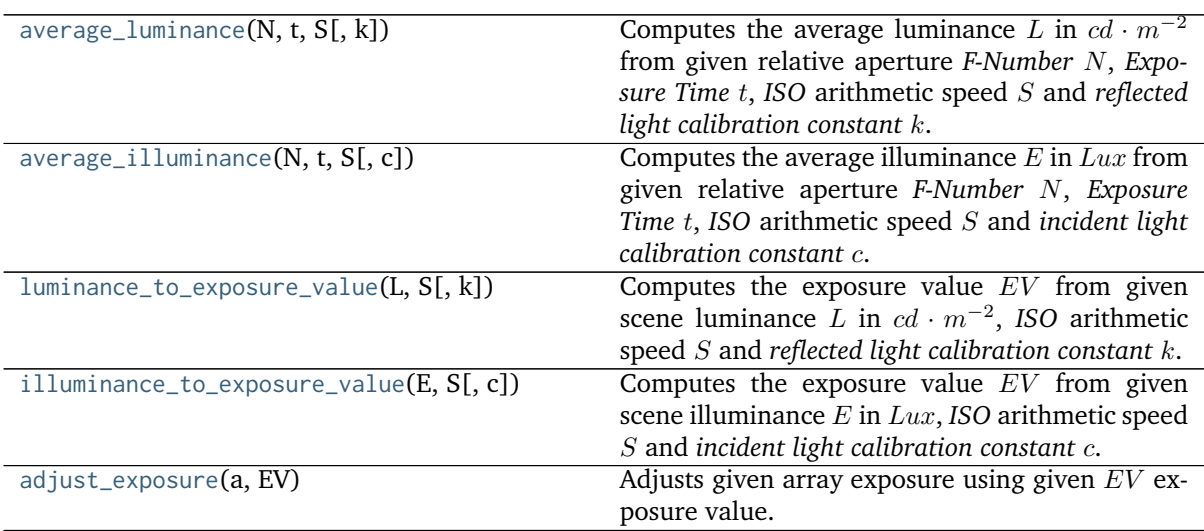

#### **colour\_hdri.average\_luminance**

<span id="page-14-1"></span>colour\_hdri.**average\_luminance**(*N*, *t*, *S*, *k=12.5*)

Computes the average luminance L in  $cd \cdot m^{-2}$  from given relative aperture *F-Number N*, *Exposure Time* t, ISO arithmetic speed *S* and *reflected light calibration constant*  $k$ .

#### **Parameters**

- **N** (array\_like) Relative aperture *F-Number N*.
- **t** (array\_like) *Exposure Time* .
- **S** (array\_like) *ISO* arithmetic speed  $S$ .

• **k** (numeric, optional) – *Reflected light calibration constant* . *ISO 2720:1974* recommends a range for  $k$  of 10.6 to 13.4 with luminance in  $cd{\cdot}m^{-2}.$  Two values for  $k$  are in common use: 12.5 (Canon, Nikon, and Sekonic) and 14 (Minolta, Kenko, and Pentax).

**Returns** Average luminance  $L$  in  $cd \cdot m^{-2}$ .

**Return type** ndarray

#### **References**

[\[Wikipediaa\]](#page-71-0)

#### **Examples**

>>> average\_luminance(8, 1, 100) 8.0

#### **colour\_hdri.average\_illuminance**

```
colour_hdri.average_illuminance(N, t, S, c=250)
```
Computes the average illuminance *E* in *Lux* from given relative aperture *F-Number N*, *Exposure Time t, ISO* arithmetic speed *S* and *incident light calibration constant c.* 

#### **Parameters**

- **N** (array\_like) Relative aperture *F-Number N*.
- **t** (array\_like) *Exposure Time* .
- **S** (array\_like) *ISO* arithmetic speed  $S$ .
- **c** (numeric, optional) *Incident light calibration constant* . With a flat receptor, *ISO 2720:1974* recommends a range for . of 240 to 400 with illuminance in ; a value of 250 is commonly used. With a hemispherical receptor, *ISO*  $2720:1974$  recommends a range for  $c$  of 320 to 540 with illuminance in  $Lux$ ; in practice, values typically are between 320 (Minolta) and 340 (Sekonic).

**Returns** Average illuminance  $E$  in  $Lux$ .

#### **Return type** ndarray

#### **References**

#### [\[Wikipediaa\]](#page-71-0)

#### **Examples**

```
>>> average_illuminance(8, 1, 100)
160.0
```
#### **colour\_hdri.luminance\_to\_exposure\_value**

#### <span id="page-16-0"></span>colour\_hdri.**luminance\_to\_exposure\_value**(*L*, *S*, *k=12.5*)

Computes the exposure value  $EV$  from given scene luminance  $L$  in  $cd \cdot m^{-2}$ , *ISO* arithmetic speed and *reflected light calibration constant* .

#### **Parameters**

- L (array\_like) Scene luminance  $L$  in  $cd \cdot m^{-2}$ .
- **S** (array\_like) *ISO* arithmetic speed  $S$ .
- **k** (numeric, optional) *Reflected light calibration constant* . *ISO 2720:1974* recommends a range for  $k$  of 10.6 to 13.4 with luminance in  $cd{\cdot}m^{-2}.$  Two values for  $k$  are in common use: 12.5 (Canon, Nikon, and Sekonic) and 14 (Minolta, Kenko, and Pentax).

**Returns** Exposure value  $EV$ .

**Return type** ndarray

#### **Notes**

• The exposure value  $EV$  indicates a combination of camera settings rather than the focal plane exposure, i.e. luminous exposure, photometric exposure,  $H$ . The focal plane exposure is timeintegrated illuminance.

#### **References**

#### [\[Wikipediaa\]](#page-71-0)

#### **Examples**

```
>>> luminance_to_exposure_value(0.125, 100)
Q.Q
```
#### **colour\_hdri.illuminance\_to\_exposure\_value**

```
colour_hdri.illuminance_to_exposure_value(E, S, c=250)
```
Computes the exposure value  $EV$  from given scene illuminance  $E$  in  $Lux$ , *ISO* arithmetic speed  $S$ and *incident light calibration constant* .

#### **Parameters**

- **E** (array\_like) Scene illuminance  $E$  in  $Lux$ .
- **S** (array\_like) *ISO* arithmetic speed  $S$ .
- **c** (numeric, optional) *Incident light calibration constant* . With a flat receptor, *ISO 2720:1974* recommends a range for . of 240 to 400 with illuminance in ; a value of 250 is commonly used. With a hemispherical receptor, *ISO*  $2720:1974$  recommends a range for  $c$  of 320 to 540 with illuminance in  $Lux$ ; in practice, values typically are between 320 (Minolta) and 340 (Sekonic).

**Returns** Exposure value EV.

#### **Return type** ndarray

#### **Notes**

• The exposure value  $EV$  indicates a combination of camera settings rather than the focal plane exposure, i.e. luminous exposure, photometric exposure,  $H$ . The focal plane exposure is timeintegrated illuminance.

#### **References**

[\[Wikipediaa\]](#page-71-0)

#### **Examples**

```
>>> illuminance_to_exposure_value(2.5, 100)
0.0
```
#### **colour\_hdri.adjust\_exposure**

```
colour_hdri.adjust_exposure(a, EV)
```
Adjusts given array exposure using given  $EV$  exposure value.

#### **Parameters**

- **a** (array\_like) Array to adjust the exposure.
- **EV** (numeric) Exposure adjustment value.

**Returns** Exposure adjusted array.

**Return type** ndarray

#### **Examples**

>>> adjust\_exposure(np.array([0.25, 0.5, 0.75, 1]), 1) array([ 0.5, 1. , 1.5, 2. ])

#### <span id="page-17-0"></span>**Digital Still Camera Exposure**

colour\_hdri

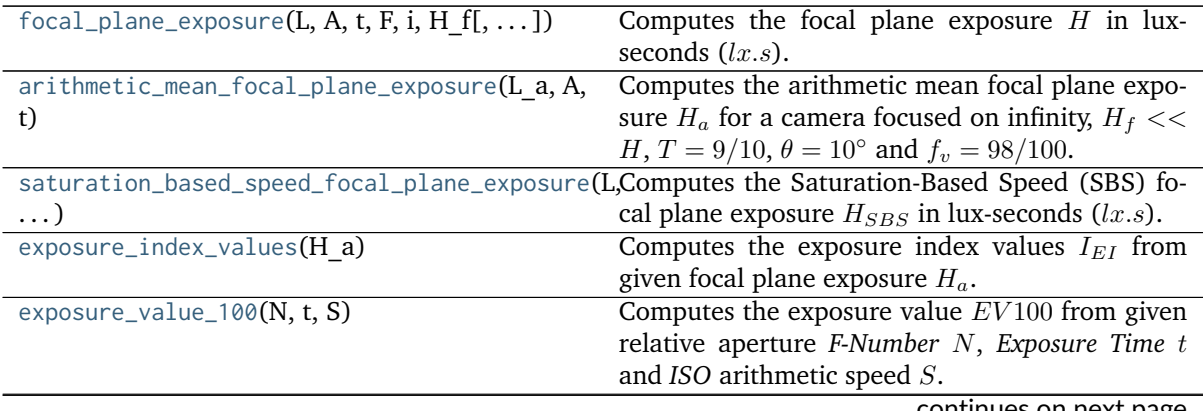

continues on next page

Table 4 – continued from previous page

| photometric_exposure_scale_factor_Lagarde2014( $\ddot{\mathbf{G}}$ ) and the exposure value $EV100$ to photomet- |
|----------------------------------------------------------------------------------------------------|
| ric exposure scale factor using Lagarde and de                                                                   |
| Rousiers (2014) formulation derived from the ISO                                                                 |
| 12232:2006 Saturation Based Sensitivity (SBS)                                                                    |
| recommendation.                                                                                                  |

#### **colour\_hdri.focal\_plane\_exposure**

<span id="page-18-0"></span>colour\_hdri.**focal\_plane\_exposure**( $L$ ,  $A$ ,  $t$ ,  $F$ ,  $i$ ,  $H$   $f$ ,  $T=0.9$ ,  $f$   $v=0.98$ , *theta=10*) Computes the focal plane exposure *H* in lux-seconds  $(lx.\overline{s})$ .

#### **Parameters**

- L (array\_like) Scene luminance L, expressed in  $cd/m^2$ .
- **A** (array\_like) Lens *F-Number A*.
- **t** (array\_like) *Exposure Time t*, expressed in seconds.
- **F** (array\_like) Lens focal length  $F$ , expressed in meters.
- $\cdot$  **i** (array\_like) Image distance  $i$ , expressed in meters.
- **H\_f** (array\_like) Focal plane flare exposure  $H_f$ , expressed in lux-seconds  $(lx.s).$
- **T** (array\_like, optional) Transmission factor of the lens  $T$ .
- **f\_v** (array\_like, optional) Vignetting factor  $f_v$ .
- **theta** (array\_like, optional) Angle of image point off axis  $\theta$ .

**Returns** Focal plane exposure  $H$  in lux-seconds  $(lx.s)$ .

**Return type** ndarray

#### **Notes**

- Focal plane exposure is also named luminous exposure or photometric exposure and is timeintegrated illuminance.
- Object distance  $o$ , focal length  $F$ , and image distance  $i$  are related by the thin-lens equation: 1  $\frac{1}{f} = \frac{1}{o}$  $\frac{1}{o} + \frac{1}{i}$  $\dot{i}$
- This method ignores the *ISO* arithmetic speed  $S$  and is not concerned with determining an appropriate minimum or maximum exposure level.

#### **References**

[\[ISO06\]](#page-71-1)

#### **Examples**

```
>>> focal_plane_exposure(4000, 8, 1 / 250, 50 / 1000, 50 / 1000, 0.0015)
...
0.1643937...
```
#### **colour\_hdri.arithmetic\_mean\_focal\_plane\_exposure**

#### <span id="page-19-0"></span>colour\_hdri.**arithmetic\_mean\_focal\_plane\_exposure**(*L\_a*, *A*, *t*)

Computes the arithmetic mean focal plane exposure  $H_a$  for a camera focused on infinity,  $H_f \ll H$ ,  $T = 9/10$ ,  $\theta = 10^{\circ}$  and  $f_v = 98/100$ .

#### **Parameters**

- **L\_a** (array\_like) Arithmetic scene luminance  $L_a$ , expressed in  $cd/m^2$ .
- **A** (array\_like) Lens *F-Number A*.
- **t** (array\_like) *Exposure Time t*, expressed in seconds.

**Returns** Focal plane exposure  $H_a$ .

**Return type** ndarray

#### **Notes**

- Focal plane exposure is also named luminous exposure or photometric exposure and is timeintegrated illuminance.
- Object distance  $o$ , focal length  $F$ , and image distance  $i$  are related by the thin-lens equation: 1  $\frac{1}{f} = \frac{1}{o}$  $\frac{1}{o} + \frac{1}{i}$

 $\dot{i}$ 

 $\bullet$  This method ignores the *ISO* arithmetic speed  $S$  and is not concerned with determining an appropriate minimum or maximum exposure level.

#### **References**

[\[ISO06\]](#page-71-1)

#### **Examples**

```
>>> arithmetic_mean_focal_plane_exposure(4000, 8, 1 / 250)
...
0.1628937...
```
#### **colour\_hdri.saturation\_based\_speed\_focal\_plane\_exposure**

<span id="page-19-1"></span>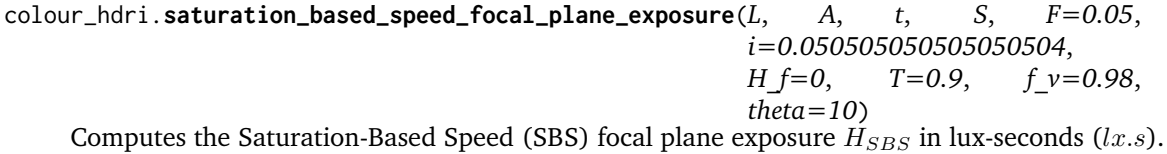

The model implemented by this definition is appropriate to simulate a physical camera in an offline or realtime renderer.

#### **Parameters**

- L (array\_like) Scene luminance L, expressed in  $cd/m^2$ .
- **A** (array\_like) Lens *F-Number* .
- **t** (array\_like) *Exposure Time t*, expressed in seconds.
- **S** (array\_like) *ISO* arithmetic speed  $S$ .
- **F** (array\_like) Lens focal length  $F$ , expressed in meters.
- $i$  (array\_like) Image distance  $i$ , expressed in meters.
- **H\_f** (array\_like) Focal plane flare exposure  $H_f$ , expressed in lux-seconds  $(lx.s).$
- **T** (array\_like, optional) Transmission factor of the lens  $T$ .
- $f_v$  (array\_like, optional) Vignetting factor  $f_v$ .
- theta (array\_like, optional) Angle of image point off axis  $\theta$ .

**Returns** Saturation-Based Speed focal plane exposure  $H_{SBS}$  in lux-seconds ( $lx.s$ ).

**Return type** ndarray

#### **Notes**

- Focal plane exposure is also named luminous exposure or photometric exposure and is timeintegrated illuminance.
- Object distance  $o$ , focal length  $F$ , and image distance  $i$  are related by the thin-lens equation: 1  $\frac{1}{f} = \frac{1}{o}$  $\frac{1}{o} + \frac{1}{i}$  $\dot{i}$

$$
f = o^{-1}
$$

- The image distance default value is that of an object located at 5m and imaged with a 50mm lens.
- The saturation based speed,  $S_{sat}$ , of an electronic still picture camera is defined as:  $S_{sat}$  =  $\frac{78}{1}$  where  $H_{sat}$  is the minimum focal plane exposure, expressed in lux-seconds (*lx.s*), that  $H_{sat}$ produces the maximum valid (not clipped or bloomed) camera output signal. This provides 1/2 "stop" of headroom (41% additional headroom) for specular highlights above the signal level that would be obtained from a theoretical 100% reflectance object in the scene, so that a theoretical 141% reflectance object in the scene would produce a focal plane exposure of  $H_{sat}.$
- The focal plane exposure  $H_{SBS}$  computed by this definition is almost equal to that given by scene luminance  $L$  scaled with the output of [colour\\_hdri.](#page-22-0) [photometric\\_exposure\\_scale\\_factor\\_Lagarde2014\(\)](#page-22-0) definition.

#### **References**

[\[ISO06\]](#page-71-1)

#### **Examples**

```
>>> saturation_based_speed_focal_plane_exposure(
... 4000, 8, 1 / 250, 400, 50 / 1000, 50 / 1000, 0.0015)
0.8430446...
```
#### **colour\_hdri.exposure\_index\_values**

#### <span id="page-21-0"></span>colour\_hdri.**exposure\_index\_values**(*H\_a*)

Computes the exposure index values  $I_{EI}$  from given focal plane exposure  $H_a$ .

**Parameters**  $H_a$  (array\_like) – Focal plane exposure  $H_a$ .

**Returns** Exposure index values  $I_{EI}$ .

**Return type** ndarray

#### **References**

[\[ISO06\]](#page-71-1)

#### **Examples**

```
>>> exposure_index_values(0.1628937086212269)
61.3897251...
```
#### **colour\_hdri.exposure\_value\_100**

```
colour_hdri.exposure_value_100(N, t, S)
```
Computes the exposure value  $EV100$  from given relative aperture *F-Number* N, *Exposure Time*  $t$ and *ISO* arithmetic speed *S*.

#### **Parameters**

- **N** (array\_like) Relative aperture *F-Number N*.
- **t** (array\_like) *Exposure Time* .
- **S** (array\_like) *ISO* arithmetic speed  $S$ .

**Returns** Exposure value  $EV100$ .

**Return type** ndarray

#### **References**

[\[ISO06\]](#page-71-1), [\[LdeRousiers14\]](#page-70-3)

#### **Notes**

• The underlying implementation uses the [colour\\_hdri.luminance\\_to\\_exposure\\_value\(\)](#page-16-0) and [colour\\_hdri.average\\_luminance\(\)](#page-14-1) definitions with same fixed value for the *reflected light*  $N^2$ 

 $\emph{calibration constant}$   $k$  which cancels its scaling effect and produces a value equal to  $log_2($  $\frac{1}{t}$ ) –

 $log_2(\frac{S}{10})$  $\frac{1}{100}$  as given in [\[LdeRousiers14\]](#page-70-3).

#### **Examples**

```
>>> exposure_value_100(8, 1 / 250, 400)
11.9657842...
```
#### **colour\_hdri.photometric\_exposure\_scale\_factor\_Lagarde2014**

```
colour_hdri.photometric_exposure_scale_factor_Lagarde2014(EV100, T=0.9, f_v=0.98,
                                                        theta=10)
```
Converts the exposure value  $EV100$  to photometric exposure scale factor using *Lagarde and de Rousiers (2014)* formulation derived from the *ISO 12232:2006 Saturation Based Sensitivity* (SBS) recommendation.

The model implemented by this definition is appropriate to simulate a physical camera in an offline or realtime renderer.

#### **Parameters**

- **T** (array\_like, optional) Exposure value  $EV100$ .
- $T -$ Transmission factor of the lens  $T$ .
- $f_v$  (array\_like, optional) Vignetting factor  $f_v$ .
- **theta** (array\_like, optional) Angle of image point off axis  $\theta$ .

**Returns** Photometric exposure in lux-seconds  $(lx.s)$ .

**Return type** ndarray

#### **Notes**

• The saturation based speed,  $S_{sat}$ , of an electronic still picture camera is defined as:  $S_{sat}$  = 78

 $\overline{H_{\text{sat}}}$ - where  $H_{sat}$  is the minimum focal plane exposure, expressed in lux-seconds ( $lx.s$ ), that produces the maximum valid (not clipped or bloomed) camera output signal. This provides 1/2 "stop" of headroom (41% additional headroom) for specular highlights above the signal level that would be obtained from a theoretical 100% reflectance object in the scene, so that a theoretical 141% reflectance object in the scene would produce a focal plane exposure of  $H_{sat}.$ 

• Scene luminance  $L$  scaled with the photometric exposure value computed by this definition is almost equal to that given by the [colour\\_hdri.](#page-19-1) [saturation\\_based\\_speed\\_focal\\_plane\\_exposure\(\)](#page-19-1) definition.

#### **References**

[\[ISO06\]](#page-71-1), [\[LdeRousiers14\]](#page-70-3)

#### **Examples**

```
>>> EV100 = exposure_value_100(8, 1 / 250, 400)
>>> H = photometric_exposure_scale_factor_Lagarde2014(EV100)
>>> print(H)
0.0002088...
>>> H * 4000
0.8353523...
```
#### **HDRI / Radiance Image Generation**

- *[Generation](#page-23-0)*
- *[Weighting Functions](#page-24-0)*

#### <span id="page-23-0"></span>**Generation**

colour\_hdri

```
image_stack_to_radiance_image(image_stack[,
\ldots]
                                                Generates a HDRI / radiance image from given
                                                image stack.
```
#### **colour\_hdri.image\_stack\_to\_radiance\_image**

```
colour_hdri.image_stack_to_radiance_image(image_stack, weighting_function=<function
                                        weighting_function_Debevec1997>,
                                        weighting_average=False, cam-
                                        era_response_functions=None)
    Generates a HDRI / radiance image from given image stack.
```
#### **Parameters**

- **image\_stack** ([colour\\_hdri.ImageStack](#page-59-0)) Stack of single channel or multichannel floating point images. The stack is assumed to be representing linear values except if camera\_response\_functions argument is provided.
- weighting\_function (callable, optional)  $-$  Weighting function  $w$ .
- **weighting\_average** ([bool,](https://docs.python.org/3.7/library/functions.html#bool) optional)  $-$  Enables weighting function  $w$  computation on channels average instead of on a per channel basis.
- **camera\_response\_functions** (array\_like, optional) Camera response functions  $g(z)$  of the imaging system / camera if the stack is representing non linear values.

**Returns** Radiance image.

#### **Return type** ndarray

**Warning:** If the image stack contains images with negative or equal to zero values, unpredictable results may occur and NaNs might be generated. It is thus recommended to encode the images in a wider RGB colourspace or clamp negative values.

#### **References**

[\[BADC11a\]](#page-70-4)

#### <span id="page-24-0"></span>**Weighting Functions**

colour\_hdri

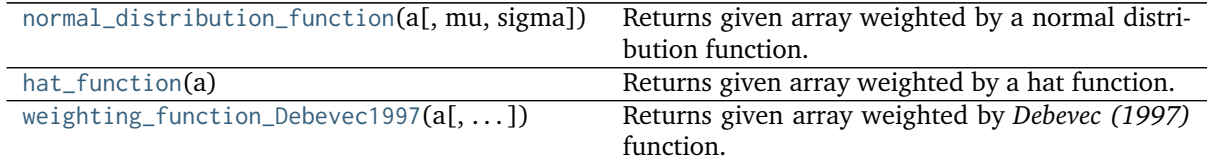

#### **colour\_hdri.normal\_distribution\_function**

<span id="page-24-1"></span>colour\_hdri.**normal\_distribution\_function**(*a*, *mu=0.5*, *sigma=0.15*) Returns given array weighted by a normal distribution function.

#### **Parameters**

- **a** (array\_like) Array to apply the weighting function onto.
- **mu** (numeric, optional) Mean or expectation.
- **sigma** (numeric, optional) Standard deviation.

**Returns** Weighted array.

**Return type** ndarray

#### **Examples**

```
>>> normal_distribution_function(np.linspace(0, 1, 10))
array([ 0.00386592, 0.03470859, 0.18002174, 0.53940751, 0.93371212,
       0.93371212, 0.53940751, 0.18002174, 0.03470859, 0.00386592])
```
#### **colour\_hdri.hat\_function**

#### <span id="page-24-2"></span>colour\_hdri.**hat\_function**(*a*)

Returns given array weighted by a hat function.

**Parameters a** (array\_like) – Array to apply the weighting function onto.

**Returns** Weighted array.

**Return type** ndarray

#### **Examples**

```
>>> hat_function(np.linspace(0, 1, 10))
array([ 0. 0. 0. 95099207, 0.99913557, 0.99999812, 1.1. , 0.99999812, 0.99913557, 0.95099207, 0. ])
```
#### **colour\_hdri.weighting\_function\_Debevec1997**

```
colour_hdri.weighting_function_Debevec1997(a, domain_l=0.01, domain_h=0.99)
     Returns given array weighted by Debevec (1997) function.
```
#### **Parameters**

- **a** (array\_like) Array to apply the weighting function onto.
- **domain\_l** (numeric, optional) Domain lowest possible value, values less than domain\_l will be set to zero.
- **domain\_h** (numeric, optional) Domain highest possible value, values greater than domain\_h will be set to zero.

**Returns** Weighted array.

**Return type** ndarray

#### **References**

[\[DM97\]](#page-70-2)

#### **Examples**

```
>>> weighting_function_Debevec1997(np.linspace(0, 1, 10))
array([ 0. , 0.23273657, 0.48849105, 0.74424552, 1.
      1. , 0.74424552, 0.48849105, 0.23273657, 0. ])
```
#### **Colour Models**

- *[Adobe DNG SDK](#page-25-1)*
- *[RGB Models](#page-30-0)*

#### <span id="page-25-1"></span>**Adobe DNG SDK**

colour\_hdri

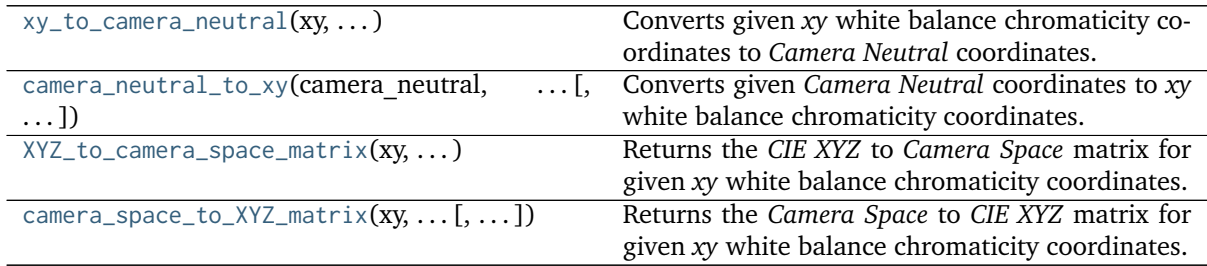

#### **colour\_hdri.xy\_to\_camera\_neutral**

<span id="page-26-0"></span>colour\_hdri.**xy\_to\_camera\_neutral**(*xy*, *CCT\_calibration\_illuminant\_1*, *CCT\_calibration\_illuminant\_2*, *M\_color\_matrix\_1*, *M\_color\_matrix\_2*, *M\_camera\_calibration\_1*, *M\_camera\_calibration\_2*, *analog\_balance*) Converts given *xy* white balance chromaticity coordinates to *Camera Neutral* coordinates.

#### **Parameters**

- **xy** (array\_like) *xy* white balance chromaticity coordinates.
- **CCT\_calibration\_illuminant\_1** (numeric) Correlated colour temperature of *CalibrationIlluminant1*.
- **CCT\_calibration\_illuminant\_2** (numeric) Correlated colour temperature of *CalibrationIlluminant2*.
- **M\_color\_matrix\_1** (array\_like) *ColorMatrix1* tag matrix.
- **M\_color\_matrix\_2** (array\_like) *ColorMatrix2* tag matrix.
- **M\_camera\_calibration\_1** (array\_like) *CameraCalibration1* tag matrix.
- **M\_camera\_calibration\_2** (array\_like) *CameraCalibration2* tag matrix.
- **analog\_balance** (array\_like) *AnalogBalance* tag vector.

**Returns** *Camera Neutral* coordinates.

**Return type** ndarray

#### **References**

[\[AdobeSystems12d\]](#page-71-2), [\[AdobeSystems12b\]](#page-71-3), [\[AdobeSystems15a\]](#page-71-4), [\[McG12\]](#page-70-5)

#### **Examples**

```
>> M color matrix 1 = np.array(... [[0.5309, -0.0229, -0.0336],... [-0.6241, 1.3265, 0.3337],\ldots [-0.0817, 0.1215, 0.6664]])
>>> M_color_matrix_2 = np.array(
\ldots [[0.4716, 0.0603, -0.0830],
... [-0.7798, 1.5474, 0.2480],
... [-0.1496, 0.1937, 0.6651]])
\gg M_camera_calibration_1 = np.identity(3)
>>> M_camera_calibration_2 = np.identity(3)
>>> analog_balance = np.ones(3)
>>> xy_to_camera_neutral(
... np.array([0.32816244, 0.34698169]),
... 2850,
... 6500,
... M_color_matrix_1,
... M_color_matrix_2,
... M_camera_calibration_1,
... M_camera_calibration_2,
... analog_balance)
array([ 0.4130699... , 1... , 1... , 0.646465...])
```
#### **colour\_hdri.camera\_neutral\_to\_xy**

<span id="page-27-0"></span>colour\_hdri.**camera\_neutral\_to\_xy**(*camera\_neutral*, *CCT\_calibration\_illuminant\_1*, *CCT\_calibration\_illuminant\_2*, *M\_color\_matrix\_1*, *M\_color\_matrix\_2*, *M\_camera\_calibration\_1*, *M\_camera\_calibration\_2*, *analog\_balance*, *epsilon=2.220446049250313e-16*)

Converts given *Camera Neutral* coordinates to *xy* white balance chromaticity coordinates.

#### **Parameters**

- **camera\_neutral** (array\_like) *Camera Neutral* coordinates.
- **CCT\_calibration\_illuminant\_1** (numeric) Correlated colour temperature of *CalibrationIlluminant1*.
- **CCT\_calibration\_illuminant\_2** (numeric) Correlated colour temperature of *CalibrationIlluminant2*.
- **M\_color\_matrix\_1** (array\_like) *ColorMatrix1* tag matrix.
- **M\_color\_matrix\_2** (array\_like) *ColorMatrix2* tag matrix.
- **M\_camera\_calibration\_1** (array\_like) *CameraCalibration1* tag matrix.
- **M\_camera\_calibration\_2** (array\_like) *CameraCalibration2* tag matrix.
- **analog\_balance** (array\_like) *AnalogBalance* tag vector.
- **epsilon** (numeric, optional) Threshold value for computation convergence.

**Returns** *xy* white balance chromaticity coordinates.

**Return type** ndarray

#### **References**

[\[AdobeSystems12c\]](#page-71-5), [\[AdobeSystems12b\]](#page-71-3), [\[AdobeSystems15a\]](#page-71-4), [\[McG12\]](#page-70-5)

#### **Examples**

```
>>> M_color_matrix_1 = np.array(
... [[0.5309, -0.0229, -0.0336],... [-0.6241, 1.3265, 0.3337],[-0.0817, 0.1215, 0.6664]]>>> M_color_matrix_2 = np.array(
\ldots [[0.4716, 0.0603, -0.0830],
... [-0.7798, 1.5474, 0.2480],... [-0.1496, 0.1937, 0.6651]])
>>> M_camera_calibration_1 = np.identity(3)
\gg M_camera_calibration_2 = np.identity(3)
>>> analog_balance = np.ones(3)
>>> camera_neutral_to_xy(
\ldots np.array([0.413070, 1.000000, 0.646465]),
... 2850,
... 6500,
... M_color_matrix_1,
... M_color_matrix_2,
... M_camera_calibration_1,
... M_camera_calibration_2,
```
(continues on next page)

**Raises [RuntimeError](https://docs.python.org/3.7/library/exceptions.html#RuntimeError)** – If the given *Camera Neutral* coordinates did not converge to *xy* white balance chromaticity coordinates.

(continued from previous page)

```
... analog_balance)
array([ 0.3281624..., 0.3469816...])
```
#### **colour\_hdri.XYZ\_to\_camera\_space\_matrix**

```
colour_hdri.XYZ_to_camera_space_matrix(xy, CCT_calibration_illuminant_1,
                                      CCT_calibration_illuminant_2, M_color_matrix_1,
                                      M_color_matrix_2, M_camera_calibration_1,
                                      M_camera_calibration_2, analog_balance)
     Returns the CIE XYZ to Camera Space matrix for given xy white balance chromaticity coordinates.
```
#### **Parameters**

- **xy** (array\_like) *xy* white balance chromaticity coordinates.
- **CCT\_calibration\_illuminant\_1** (numeric) Correlated colour temperature of *CalibrationIlluminant1*.
- **CCT\_calibration\_illuminant\_2** (numeric) Correlated colour temperature of *CalibrationIlluminant2*.
- **M\_color\_matrix\_1** (array\_like) *ColorMatrix1* tag matrix.
- **M\_color\_matrix\_2** (array\_like) *ColorMatrix2* tag matrix.
- **M\_camera\_calibration\_1** (array\_like) *CameraCalibration1* tag matrix.
- **M\_camera\_calibration\_2** (array\_like) *CameraCalibration2* tag matrix.
- **analog\_balance** (array\_like) *AnalogBalance* tag vector.

**Returns** *CIE XYZ* to *Camera Space* matrix.

**Return type** ndarray

#### **Notes**

• The reference illuminant is D50 as defined per colour\_hdri.models.datasets.dng. CCS\_ILLUMINANT\_ADOBEDNG attribute.

#### **References**

[\[AdobeSystems12b\]](#page-71-3), [\[AdobeSystems15a\]](#page-71-4), [\[McG12\]](#page-70-5)

#### **Examples**

```
>>> M_color_matrix_1 = np.array(
\ldots [[0.5309, -0.0229, -0.0336],
\ldots [-0.6241, 1.3265, 0.3337],
\ldots [-0.0817, 0.1215, 0.6664]])
>>> M_color_matrix_2 = np.array(
\ldots [[0.4716, 0.0603, -0.0830],
\ldots [-0.7798, 1.5474, 0.2480],
... [-0.1496, 0.1937, 0.6651]])
>>> M_camera_calibration_1 = np.identity(3)
>>> M_camera_calibration_2 = np.identity(3)
\gg analog balance = np.ones(3)
>>> XYZ to camera space matrix(
... np.array([0.34510414, 0.35162252]),
```
(continues on next page)

(continued from previous page)

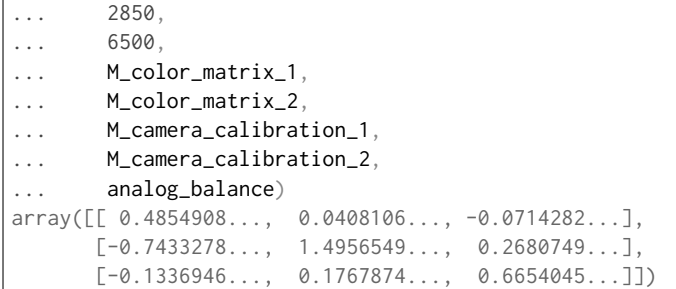

**colour\_hdri.camera\_space\_to\_XYZ\_matrix**

<span id="page-29-0"></span>colour\_hdri.**camera\_space\_to\_XYZ\_matrix**(*xy*, *CCT\_calibration\_illuminant\_1*, *CCT\_calibration\_illuminant\_2*, *M\_color\_matrix\_1*, *M\_color\_matrix\_2*, *M\_camera\_calibration\_1*, *M\_camera\_calibration\_2*, *analog\_balance*, *M\_forward\_matrix\_1*, *M\_forward\_matrix\_2*, *chromatic\_adaptation\_transform='Bradford'*)

Returns the *Camera Space* to *CIE XYZ* matrix for given *xy* white balance chromaticity coordinates.

#### **Parameters**

- **xy** (array\_like) *xy* white balance chromaticity coordinates.
- **CCT\_calibration\_illuminant\_1** (numeric) Correlated colour temperature of *CalibrationIlluminant1*.
- **CCT\_calibration\_illuminant\_2** (numeric) Correlated colour temperature of *CalibrationIlluminant2*.
- **M\_color\_matrix\_1** (array\_like) *ColorMatrix1* tag matrix.
- **M\_color\_matrix\_2** (array\_like) *ColorMatrix2* tag matrix.
- **M\_camera\_calibration\_1** (array\_like) *CameraCalibration1* tag matrix.
- **M\_camera\_calibration\_2** (array\_like) *CameraCalibration2* tag matrix.
- **analog\_balance** (array\_like) *AnalogBalance* tag vector.
- **M\_forward\_matrix\_1** (array\_like) *ForwardMatrix1* tag matrix.
- **M\_forward\_matrix\_2** (array\_like) *ForwardMatrix2* tag matrix.
- **chromatic\_adaptation\_transform** (unicode, optional) **{'CAT02', 'XYZ Scaling', 'Von Kries', 'Bradford', 'Sharp', 'Fairchild', 'CMCCAT97', 'CMCCAT2000', 'CAT02\_BRILL\_CAT', 'Bianco', 'Bianco PC'}**, Chromatic adaptation transform.

**Returns** *Camera Space* to *CIE XYZ* matrix.

**Return type** ndarray

#### **Notes**

• The reference illuminant is D50 as defined per colour\_hdri.models.datasets.dng. CCS\_ILLUMINANT\_ADOBEDNG attribute.

#### **References**

[\[AdobeSystems12b\]](#page-71-3), [\[AdobeSystems12a\]](#page-71-6), [\[AdobeSystems15a\]](#page-71-4), [\[McG12\]](#page-70-5)

#### **Examples**

```
>>> M_color_matrix_1 = np.array(
... [[0.5309, -0.0229, -0.0336],... [-0.6241, 1.3265, 0.3337],
... [-0.0817, 0.1215, 0.6664]])
>>> M_color_matrix_2 = np.array(
... [[0.4716, 0.0603, -0.0830],... [-0.7798, 1.5474, 0.2480],... [-0.1496, 0.1937, 0.6651]])
\gg M_camera_calibration_1 = np.identity(3)
\gg M_camera_calibration_2 = np.identity(3)
>>> analog_balance = np.ones(3)
>>> M_forward_matrix_1 = np.array(
... [[0.8924, -0.1041, 0.1760],\ldots [0.4351, 0.6621, -0.0972],
... [0.0505, -0.1562, 0.9308]])
>>> M_forward_matrix_2 = np.array(
... [[0.8924, -0.1041, 0.1760],... [0.4351, 0.6621, -0.0972],... [0.0505, -0.1562, 0.9308]])
>>> camera_space_to_XYZ_matrix(
... np.array([0.32816244, 0.34698169]),
... 2850,
... 6500,
... M_color_matrix_1,
... M_color_matrix_2,
... M_camera_calibration_1,
... M_camera_calibration_2,
... analog_balance,
... M_forward_matrix_1,
... M_forward_matrix_2)
array([L 2.1604087..., -0.1041... , 0.2722498...],[1.0533324..., 0.6621..., , -0.1503561...],
      [0.1222553...,-0.1562... , 1.4398304...]]
```
#### <span id="page-30-0"></span>**RGB Models**

colour\_hdri

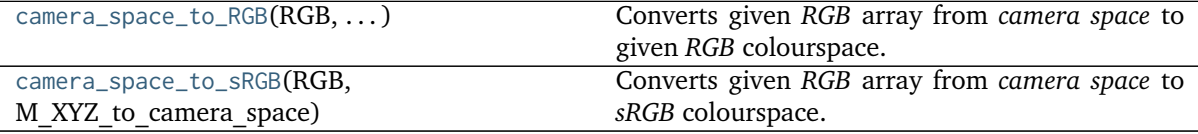

#### **colour\_hdri.camera\_space\_to\_RGB**

<span id="page-31-0"></span>colour\_hdri.**camera\_space\_to\_RGB**(*RGB*, *M\_XYZ\_to\_camera\_space*, *matrix\_RGB\_to\_XYZ*) Converts given *RGB* array from *camera space* to given *RGB* colourspace.

#### **Parameters**

- **RGB** (array\_like) Camera space *RGB* colourspace array.
- **M\_XYZ\_to\_camera\_space** (array\_like) Matrix converting from *CIE XYZ* tristimulus values to *camera space*.
- **matrix\_RGB\_to\_XYZ** (array\_like) Matrix converting from *RGB* colourspace to *CIE XYZ* tristimulus values.

**Returns** *RGB* colourspace array.

**Return type** ndarray

#### **Examples**

```
>>> RGB = np.array([0.80660, 0.81638, 0.65885])
>>> M_XYZ_to_camera_space = np.array([
\ldots [0.47160000, 0.06030000, -0.08300000],
\ldots [-0.77980000, 1.54740000, 0.24800000],
\ldots [-0.14960000, 0.19370000, 0.66510000]])
>>> matrix_RGB_to_XYZ = np.array([
... [0.41238656, 0.35759149, 0.18045049],
... [0.21263682, 0.71518298, 0.07218020],
... [0.01933062, 0.11919716, 0.95037259]])
>>> camera_space_to_RGB(
... RGB,
... M_XYZ_to_camera_space,
... matrix_RGB_to_XYZ)
array([ 0.7564180..., 0.8683192..., 0.6044589...])
```
#### **colour\_hdri.camera\_space\_to\_sRGB**

<span id="page-31-1"></span>colour\_hdri.**camera\_space\_to\_sRGB**(*RGB*, *M\_XYZ\_to\_camera\_space*) Converts given *RGB* array from *camera space* to *sRGB* colourspace.

#### **Parameters**

- **RGB** (array\_like) Camera space *RGB* colourspace array.
- **M\_XYZ\_to\_camera\_space** (array\_like) Matrix converting from *CIE XYZ* tristimulus values to *camera space*.

**Returns** *sRGB* colourspace array.

**Return type** ndarray

#### **Examples**

```
>>> RGB = np.array([0.80660, 0.81638, 0.65885])
>>> M_XYZ_to_camera_space = np.array([
\ldots [0.47160000, 0.06030000, -0.08300000],
\ldots [-0.77980000, 1.54740000, 0.24800000].
\ldots [-0.14960000, 0.19370000, 0.66510000]])
>>> camera_space_to_sRGB(RGB, M_XYZ_to_camera_space)
array([ 0.7564350..., 0.8683155..., 0.6044706...])
```
#### **Plotting**

- *[HDRI / Radiance Image](#page-32-0)*
- *[Tonemapping Operators](#page-33-0)*

#### <span id="page-32-0"></span>**HDRI / Radiance Image**

colour\_hdri.plotting

```
plot_radiance_image_strip(image[, count,
\ldots]
                                               Plots given HDRI / radiance image as strip of im-
                                                ages of varying exposure.
```
#### **colour\_hdri.plotting.plot\_radiance\_image\_strip**

```
colour_hdri.plotting.plot_radiance_image_strip(image, count=5, ev_steps=-
                                            2, cctf_encoding=<function
                                            eotf_inverse_sRGB>, **kwargs)
    Plots given HDRI / radiance image as strip of images of varying exposure.
```
#### **Parameters**

- **image** (array\_like) HDRI / radiance image to plot.
- **count** ([int,](https://docs.python.org/3.7/library/functions.html#int) optional) Strip images count.
- **ev\_steps** (numeric, optional) Exposure variation for each image of the strip.
- **cctf\_encoding** (callable, optional) Encoding colour component transfer function / opto-electronic transfer function used for plotting.

**Other Parameters \*\*kwargs** (*dict, optional*) – {colour.plotting.display()}, Please refer to the documentation of the previously listed definition.

**Returns** Current figure and axes.

**Return type** [tuple](https://docs.python.org/3.7/library/stdtypes.html#tuple)

#### <span id="page-33-0"></span>**Tonemapping Operators**

colour\_hdri.plotting

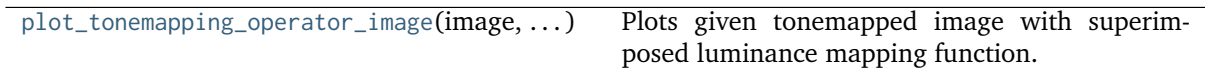

#### **colour\_hdri.plotting.plot\_tonemapping\_operator\_image**

<span id="page-33-1"></span>colour\_hdri.plotting.**plot\_tonemapping\_operator\_image**(*image*, *luminance\_function*, *log\_scale=False*,

*cctf\_encoding=<function*

*eotf\_inverse\_sRGB>*, *\*\*kwargs*)

Plots given tonemapped image with superimposed luminance mapping function.

#### **Parameters**

- **image** (array\_like) Tonemapped image to plot.
- **luminance\_function** (callable) Luminance mapping function.
- **log\_scale** ([bool,](https://docs.python.org/3.7/library/functions.html#bool) optional) Use a log scale for plotting the luminance mapping function.
- **cctf\_encoding** (callable, optional) Encoding colour component transfer function / opto-electronic transfer function used for plotting.
- **Other Parameters \*\*kwargs** (*dict, optional*) {colour.plotting.render()}, Please refer to the documentation of the previously listed definition.

**Returns** Current figure and axes.

**Return type** [tuple](https://docs.python.org/3.7/library/stdtypes.html#tuple)

#### **Image Processing**

- *[Adobe DNG SDK](#page-33-2)*
	- **–** *[Raw Files](#page-33-3)*
	- **–** *[DNG Files](#page-34-0)*

#### <span id="page-33-2"></span>**Adobe DNG SDK**

#### <span id="page-33-3"></span>**Raw Files**

colour\_hdri

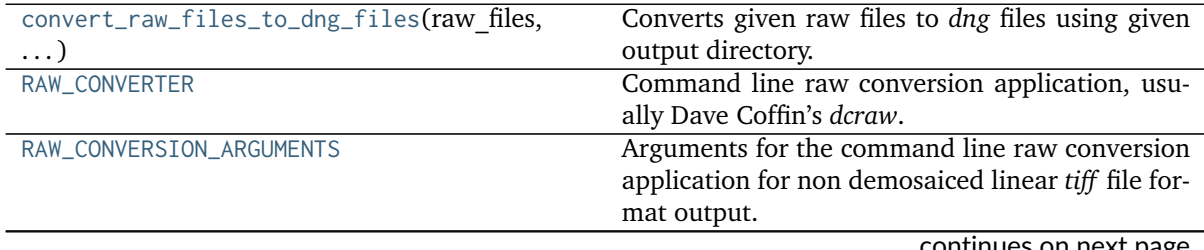

continues on next pag

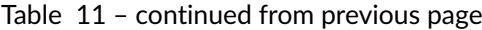

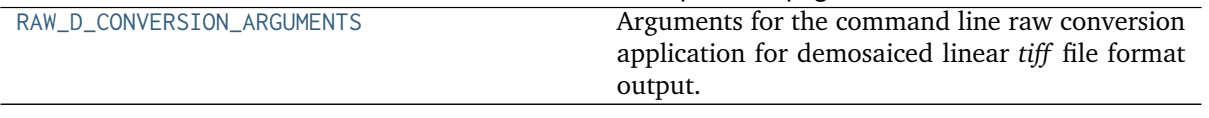

#### **colour\_hdri.convert\_raw\_files\_to\_dng\_files**

<span id="page-34-1"></span>colour\_hdri.**convert\_raw\_files\_to\_dng\_files**(*raw\_files*, *output\_directory*) Converts given raw files to *dng* files using given output directory.

#### **Parameters**

- **raw\_files** (array\_like) Raw files to convert to *dng* files.
- **output\_directory** (unicode) Output directory.

**Returns** *dng* files.

**Return type** [list](https://docs.python.org/3.7/library/stdtypes.html#list)

#### **colour\_hdri.RAW\_CONVERTER**

#### <span id="page-34-2"></span>colour\_hdri.**RAW\_CONVERTER = 'dcraw'**

Command line raw conversion application, usually Dave Coffin's *dcraw*.

RAW\_CONVERTER : unicode

#### **colour\_hdri.RAW\_CONVERSION\_ARGUMENTS**

<span id="page-34-3"></span>colour\_hdri.**RAW\_CONVERSION\_ARGUMENTS = '-t 0 -D -W -4 -T "{0}"'** Arguments for the command line raw conversion application for non demosaiced linear *tiff* file format output.

RAW\_CONVERSION\_ARGUMENTS : unicode

#### **colour\_hdri.RAW\_D\_CONVERSION\_ARGUMENTS**

<span id="page-34-4"></span>colour\_hdri.**RAW\_D\_CONVERSION\_ARGUMENTS = '-t 0 -H 1 -r 1 1 1 1 -4 -q 3 -o 0 -T "{0}"'** Arguments for the command line raw conversion application for demosaiced linear *tiff* file format output.

RAW\_D\_CONVERSION\_ARGUMENTS : unicode

#### <span id="page-34-0"></span>**DNG Files**

colour\_hdri

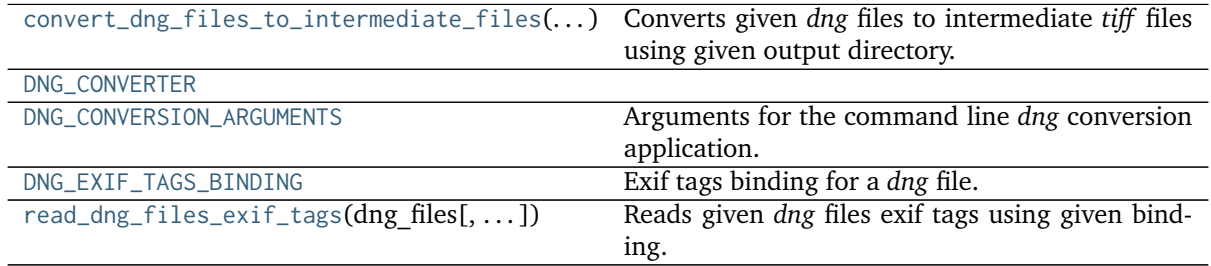

#### **colour\_hdri.convert\_dng\_files\_to\_intermediate\_files**

<span id="page-35-0"></span>colour\_hdri.**convert\_dng\_files\_to\_intermediate\_files**(*dng\_files*, *output\_directory*, *demosaicing=False*)

Converts given *dng* files to intermediate *tiff* files using given output directory.

#### **Parameters**

- **dng\_files** (array\_like) *dng* files to convert to intermediate *tiff* files.
- **output\_directory** ([str](https://docs.python.org/3.7/library/stdtypes.html#str)) Output directory.
- **demosaicing** ([bool](https://docs.python.org/3.7/library/functions.html#bool)) Perform demosaicing on conversion.

**Returns** Intermediate *tiff* files.

**Return type** [list](https://docs.python.org/3.7/library/stdtypes.html#list)

#### **colour\_hdri.DNG\_CONVERTER**

<span id="page-35-1"></span>colour\_hdri.**DNG\_CONVERTER = None**

#### **colour\_hdri.DNG\_CONVERSION\_ARGUMENTS**

<span id="page-35-2"></span>colour\_hdri.**DNG\_CONVERSION\_ARGUMENTS = '-cr7.1 -l -d "{0}" "{1}"'** Arguments for the command line *dng* conversion application.

DNG\_CONVERSION\_ARGUMENTS : unicode

#### **colour\_hdri.DNG\_EXIF\_TAGS\_BINDING**

<span id="page-35-3"></span>colour\_hdri.DNG\_EXIF\_TAGS\_BINDING = CaseInsensitiveMapping({'EXIF': CaseInsensitiveMapping({'Make': (<fun Exif tags binding for a *dng* file.

DNG\_EXIF\_TAGS\_BINDING : CaseInsensitiveMapping
### **colour\_hdri.read\_dng\_files\_exif\_tags**

colour\_hdri.**read\_dng\_files\_exif\_tags**(*dng\_files*, *exif\_tags\_binding=CaseInsensitiveMapping({'EXIF': CaseInsensitiveMapping({'Make': (<function parse\_exif\_string>*, *None)*, *'Camera Model Name': (<function parse\_exif\_string>*, *None)*, *'Camera Serial Number': (<function parse\_exif\_string>*, *None)*, *'Lens Model': (<function parse\_exif\_string>*, *None)*, *'DNG Lens Info': (<function parse\_exif\_string>*, *None)*, *'Focal Length': (<function parse\_exif\_numeric>*, *None)*, *'Exposure Time': (<function parse\_exif\_numeric>*, *None)*, *'F Number': (<function parse\_exif\_numeric>*, *None)*, *'ISO': (<function parse\_exif\_numeric>*, *None)*, *'CFA Pattern 2': (<function <lambda>>*, *None)*, *'CFA Plane Color': (<function <lambda>>*, *None)*, *'Black Level Repeat Dim': (<function <lambda>>*, *None)*, *'Black Level': (<function <lambda>>*, *None)*, *'White Level': (<function <lambda>>*, *None)*, *'Samples Per Pixel': (<function <lambda>>*, *None)*, *'Active Area': (<function <lambda>>*, *None)*, *'Orientation': (<function <lambda>>*, *None)*, *'Camera Calibration Sig': (<function parse\_exif\_string>*, *None)*, *'Profile Calibration Sig': (<function parse\_exif\_string>*, *None)*, *'Calibration Illuminant 1': (<function <lambda>>*, *17)*, *'Calibration Illuminant 2': (<function <lambda>>*, *21)*, *'Color Matrix 1': (<function <lambda>>*, *'1 0 0 0 1 0 0 0 1')*, *'Color Matrix 2': (<function <lambda>>*, *'1 0 0 0 1 0 0 0 1')*, *'Camera Calibration 1': (<function <lambda>>*, *'1 0 0 0 1 0 0 0 1')*, *'Camera Calibration 2': (<function <lambda>>*, *'1 0 0 0 1 0 0 0 1')*, *'Analog Balance': (<function <lambda>>*, *'1 1 1')*, *'Reduction Matrix 1': (<function <lambda>>*, *'1 0 0 0 1 0 0 0 1')*, *'Reduction Matrix 2': (<function <lambda>>*, *'1 0 0 0 1 0 0 0 1')*, *'Forward Matrix 1': (<function <lambda>>*, *'1 0 0 0 1 0 0 0 1')*, *'Forward Matrix 2': (<function <lambda>>*, *'1 0 0 0 1 0 0 0 1')*, *'As Shot Neutral': (<function <lambda>>*, *'1 1 1')*, *'Baseline Exposure': (<function <lambda>>*, *None)*, *'Baseline*

*Noise': (<function <lambda>>*, *None)})})*) Reads given *dng* files exif tags using given binding.

### **Parameters**

- **dng\_files** (array\_like) *dng* files to read the exif tags from.
- **exif\_tags\_binding** (dict\_like) Exif tags binding.

**Returns** *dng* files exif tags.

**Return type** [list](https://docs.python.org/3.7/library/stdtypes.html#list)

# **Highlights Recovery**

# • *[Clipped Highlights Recovery](#page-37-0)*

# <span id="page-37-0"></span>**Clipped Highlights Recovery**

colour\_hdri

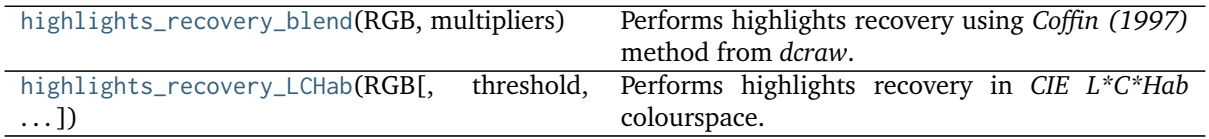

# **colour\_hdri.highlights\_recovery\_blend**

<span id="page-37-1"></span>colour\_hdri.**highlights\_recovery\_blend**(*RGB*, *multipliers*, *threshold=0.99*) Performs highlights recovery using *Coffin (1997)* method from *dcraw*.

#### **Parameters**

- **RGB** (array\_like) *RGB* colourspace array.
- **multipliers** (array\_like) Normalised camera white level or white balance multipliers.
- **threshold** (numeric, optional) Threshold for highlights selection.

**Returns** Highlights recovered *RGB* colourspace array.

**Return type** ndarray

### **References**

[\[Cof15\]](#page-70-0)

### **colour\_hdri.highlights\_recovery\_LCHab**

```
colour_hdri.highlights_recovery_LCHab(RGB, threshold=None, RGB_colourspace=RGB_Colourspace(sRGB[[,
                                      0.64, 0.33 ][, 0.3, 0.6 ][, 0.15, 0.06 ]][, 0.3127,
                                      0.329 ], D65[[, 0.4124, 0.3576, 0.1805 ][, 0.2126,
                                      0.7152, 0.0722 ][, 0.0193, 0.1192, 0.9505 ]][[,
                                      3.2406, -1.5372, -0.4986 ][, -0.9689, 1.8758,
                                      0.0415 ][, 0.0557, -0.204, 1.057 ]], <function
                                      eotf_inverse_sRGB>, <function eotf_sRGB>, False,
```
*False)*) Performs highlights recovery in *CIE L\*C\*Hab* colourspace.

### **Parameters**

- **RGB** (array\_like) *RGB* colourspace array.
- **threshold** (numeric, optional) Threshold for highlights selection, automatically computed if not given.

• **RGB\_colourspace** (RGB\_Colourspace, optional) – Working *RGB* colourspace to perform the *CIE L\*C\*Hab* to and from.

**Returns** Highlights recovered *RGB* colourspace array.

**Return type** ndarray

# **Image Sampling**

- *[Viriyothai \(2009\)](#page-38-0)*
- *[Grossberg \(2013\)](#page-39-0)*

# <span id="page-38-0"></span>**Viriyothai (2009)**

colour\_hdri

```
light_probe_sampling_variance_minimization_ViSampleiga@en(light probe to find lights using
                                               Viriyothai (2009) variance minimization light
                                               probe sampling algorithm.
```
# **colour\_hdri.light\_probe\_sampling\_variance\_minimization\_Viriyothai2009**

<span id="page-38-1"></span>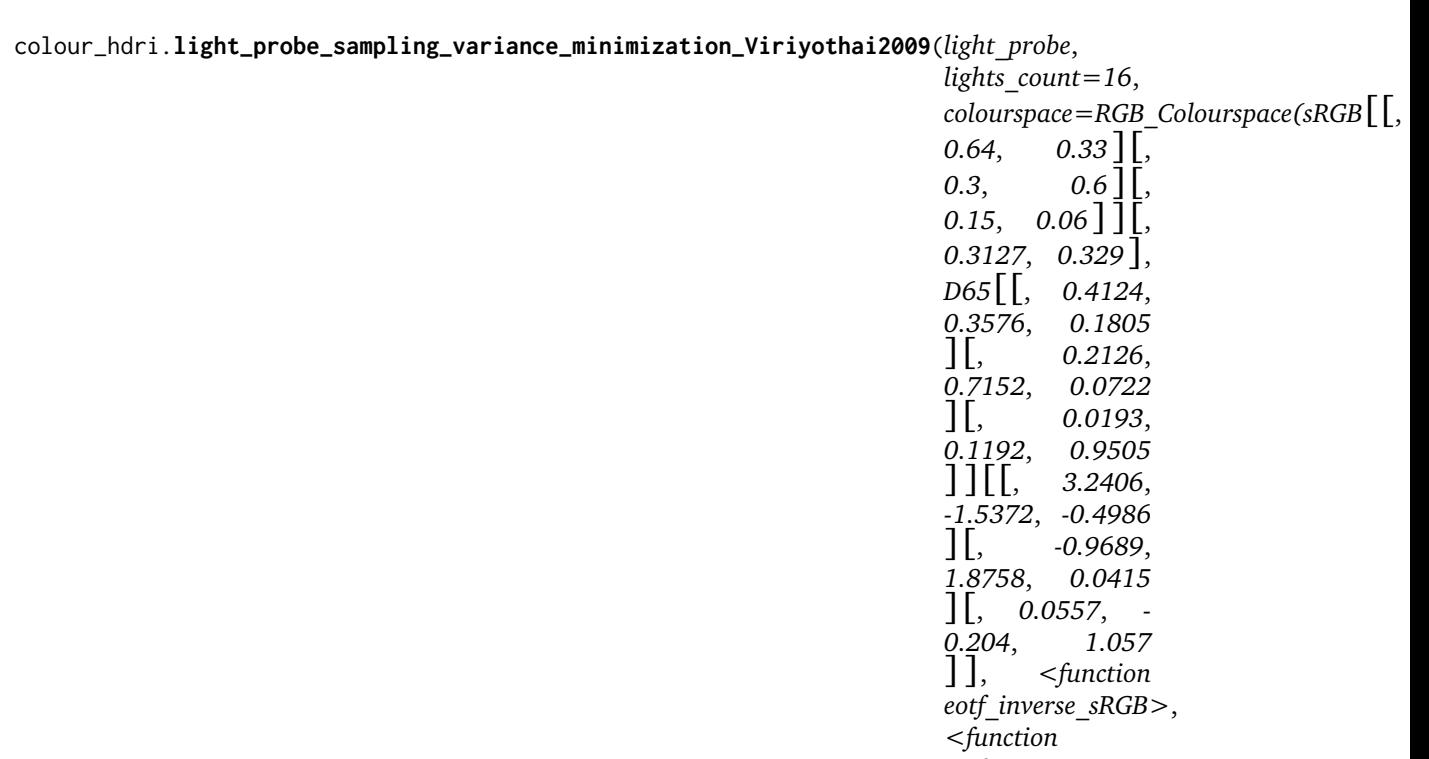

*eotf\_sRGB>*, *False*, *False)*)

Sample given light probe to find lights using *Viriyothai (2009)* variance minimization light probe sampling algorithm.

### **Parameters**

• **light\_probe** (array\_like) – Array to sample for lights.

- **lights\_count** ([int](https://docs.python.org/3.7/library/functions.html#int)) Amount of lights to generate.
- **colourspace** (*colour.RGB\_Colourspace*, optional) *RGB* colourspace used for internal *Luminance* computation.

**Returns** list of colour\_hdri.sampling.variance\_minimization.Light\_Specification lights.

**Return type** [list](https://docs.python.org/3.7/library/stdtypes.html#list)

#### **References**

[\[VD09\]](#page-71-0)

#### <span id="page-39-0"></span>**Grossberg (2013)**

# colour\_hdri

```
samples_Grossberg2003(image_stack[, samples,
n])
                                                Returns the samples for given image stack inten-
                                                 sity histograms using Grossberg (2003) method.
```
# **colour\_hdri.samples\_Grossberg2003**

<span id="page-39-1"></span>colour\_hdri.**samples\_Grossberg2003**(*image\_stack*, *samples=1000*, *n=256*)

Returns the samples for given image stack intensity histograms using *Grossberg (2003)* method.

#### **Parameters**

- **image\_stack** (array\_like) Stack of single channel or multi-channel floating point images.
- **samples** ([int,](https://docs.python.org/3.7/library/functions.html#int) optional) Samples count.
- **n** ([int,](https://docs.python.org/3.7/library/functions.html#int) optional) Histograms bins count.

**Returns** Intensity histograms samples.

**Return type** ndarray

#### **References**

[\[BB14\]](#page-70-1), [\[GN03\]](#page-70-2)

#### **Tonemapping Operators**

- *[Global](#page-40-0)*
	- **–** *[Simple](#page-40-1)*
	- **–** *[Normalisation](#page-41-0)*
	- **–** *[Gamma](#page-42-0)*
	- **–** *[Logarithmic](#page-42-1)*
	- **–** *[Logarithmic Mapping](#page-50-0)*
	- **–** *[Exponential](#page-50-1)*
- **–** *[Exponentiation Mapping](#page-50-2)*
- **–** *[Schlick \(1994\)](#page-51-0)*
- **–** *[Tumblin, Hodgins and Guenter \(1999\)](#page-51-1)*
- **–** *[Reinhard and Devlin \(2004\)](#page-51-2)*
- **–** *[Habble \(2010\) Filmic](#page-51-3)*

# <span id="page-40-0"></span>**Global**

# <span id="page-40-1"></span>**Simple**

colour\_hdri

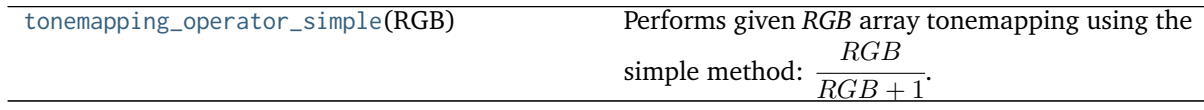

# **colour\_hdri.tonemapping\_operator\_simple**

```
colour_hdri.tonemapping_operator_simple(RGB)
```
Performs given *RGB* array tonemapping using the simple method:  $\frac{1}{RGB + 1}$ .  $RGB$ 

**Parameters RGB** (array\_like) – *RGB* array to perform tonemapping onto.

**Returns** Tonemapped *RGB* array.

**Return type** ndarray

# **References**

[\[Wikipediab\]](#page-71-1)

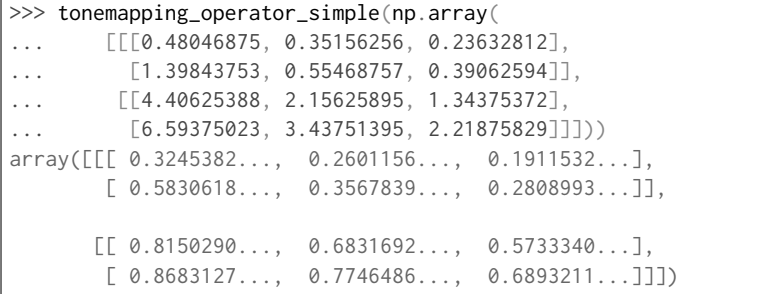

# <span id="page-41-0"></span>**Normalisation**

colour\_hdri

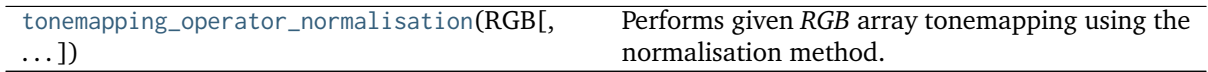

# **colour\_hdri.tonemapping\_operator\_normalisation**

<span id="page-41-1"></span>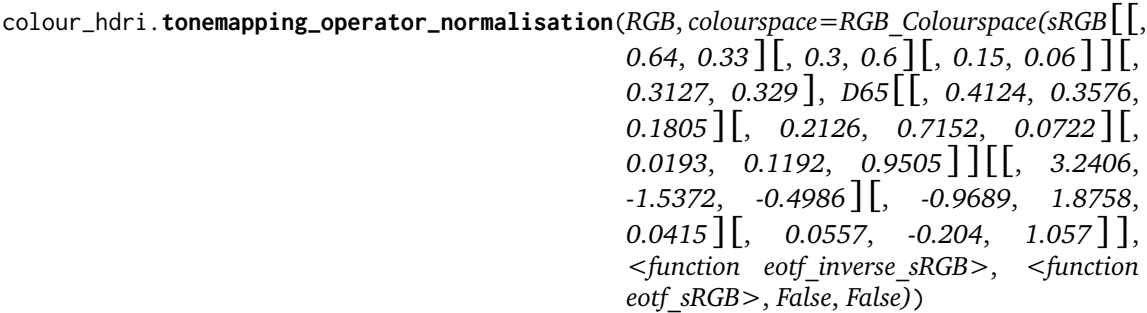

Performs given *RGB* array tonemapping using the normalisation method.

# **Parameters**

- **RGB** (array\_like) *RGB* array to perform tonemapping onto.
- **colourspace** (*colour.RGB\_Colourspace*, optional) *RGB* colourspace used for internal *Luminance* computation.

**Returns** Tonemapped *RGB* array.

**Return type** ndarray

#### **References**

[\[BADC11b\]](#page-70-3)

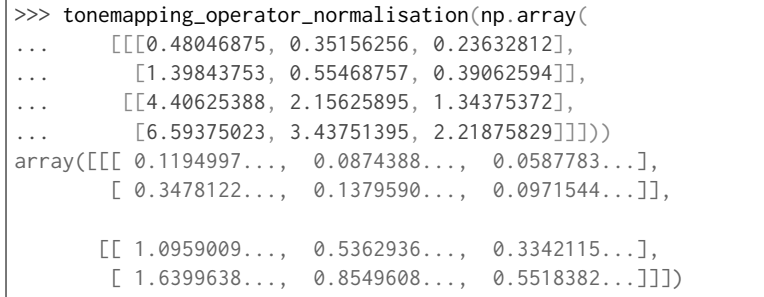

#### <span id="page-42-0"></span>**Gamma**

colour\_hdri

```
tonemapping_operator_gamma(RGB[, gamma,
EV])
                                             Performs given RGB array tonemapping using the
                                             gamma and exposure correction method.
```
#### **colour\_hdri.tonemapping\_operator\_gamma**

<span id="page-42-2"></span>colour\_hdri.**tonemapping\_operator\_gamma**(*RGB*, *gamma=1*, *EV=0*)

Performs given *RGB* array tonemapping using the gamma and exposure correction method.

**Parameters**

- **RGB** (array\_like) *RGB* array to perform tonemapping onto.
- gamma (numeric, optional)  $\gamma$  correction value.
- **EV** (numeric, optional) Exposure adjustment value.

**Returns** Tonemapped *RGB* array.

**Return type** ndarray

#### **References**

[\[BADC11b\]](#page-70-3)

#### **Examples**

```
>>> tonemapping_operator_gamma(np.array(
... [[[0.48046875, 0.35156256, 0.23632812],
... [1.39843753, 0.55468757, 0.39062594]],
... [[4.40625388, 2.15625895, 1.34375372],
... [6.59375023, 3.43751395, 2.21875829]]]),
\ldots 1.0, -3.0)
array([[[ 0.0600585..., 0.0439453..., 0.0295410...],
       [0.1748046..., 0.0693359..., 0.0488282...]],
      [\begin{bmatrix} 0.5507817..., 0.2695323..., 0.1679692... \end{bmatrix}][0.8242187..., 0.4296892..., 0.2773447...]]]
```
#### <span id="page-42-1"></span>**Logarithmic**

colour\_hdri

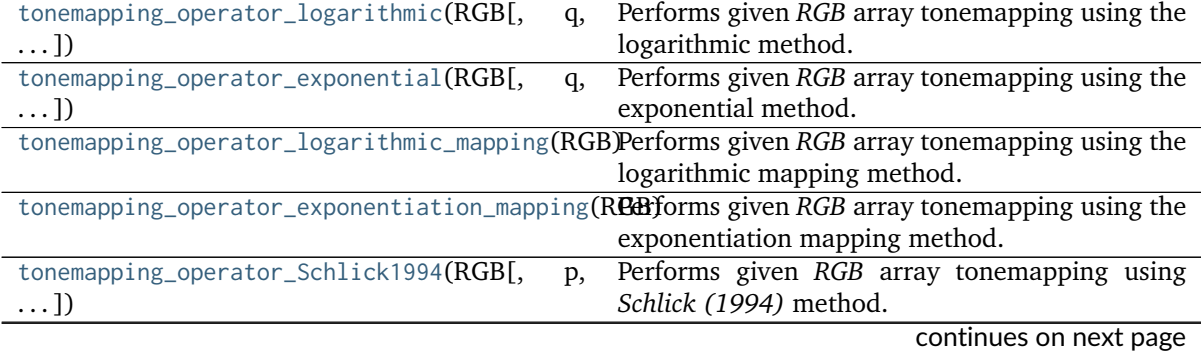

| $10010 + 1$ correlation is provided page |                                             |
|------------------------------------------|---------------------------------------------|
| tonemapping_operator_Tumblin1999(RGB[,   | Performs given RGB array tonemapping using  |
| $\dots$ ]                                | Tumblin, Hodgins and Guenter (1999) method. |
| tonemapping_operator_Reinhard2004(RGB[,  | Performs given RGB array tonemapping using  |
| $\ldots$ $\vert$ )                       | Reinhard and Devlin (2004) method.          |
| tonemapping_operator_filmic(RGB[,])      | Performs given RGB array tonemapping using  |
|                                          | Habble (2010) method.                       |

Table 19 – continued from previous page

# **colour\_hdri.tonemapping\_operator\_logarithmic**

<span id="page-43-0"></span>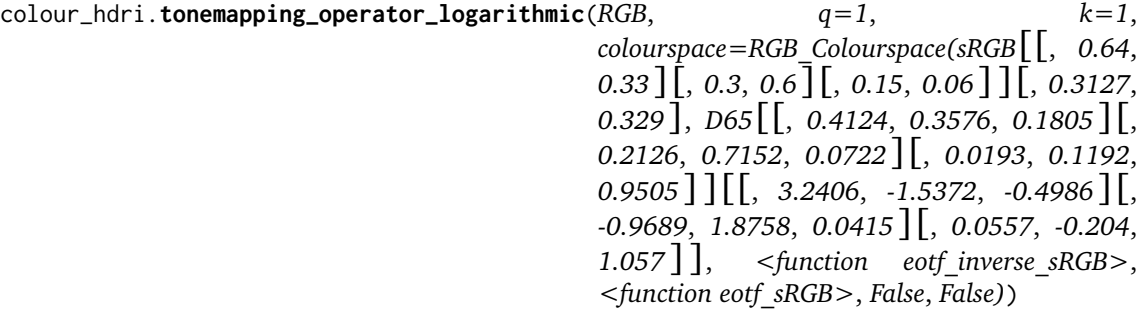

Performs given *RGB* array tonemapping using the logarithmic method.

#### **Parameters**

- **RGB** (array\_like) *RGB* array to perform tonemapping onto.
- **q** (numeric, optional)  $q$ .
- **k** (numeric, optional)  $-k$ .
- **colourspace** (*colour.RGB\_Colourspace*, optional) *RGB* colourspace used for internal *Luminance* computation.

**Returns** Tonemapped *RGB* array.

**Return type** ndarray

#### **References**

[\[BADC11b\]](#page-70-3)

```
>>> tonemapping_operator_logarithmic(np.array(
... [[[0.48046875, 0.35156256, 0.23632812],
... [1.39843753, 0.55468757, 0.39062594]],
... [[4.40625388, 2.15625895, 1.34375372],
... [6.59375023, 3.43751395, 2.21875829]]]),
\ldots 1.0, 25)
array([[[ 0.0884587..., 0.0647259..., 0.0435102...],
       [ 0.2278222..., 0.0903652..., 0.0636376...]],
      [[ 0.4717487..., 0.2308565..., 0.1438669...],
       [ 0.5727396..., 0.2985858..., 0.1927235...]]])
```
## **colour\_hdri.tonemapping\_operator\_exponential**

<span id="page-44-0"></span>colour\_hdri.**tonemapping\_operator\_exponential**(*RGB*, *q=1*, *k=1*, *colourspace=RGB\_Colourspace(sRGB*[[, *0.64*, *0.33* ][, *0.3*, *0.6* ][, *0.15*, *0.06* ]][, *0.3127*, *0.329* ], *D65*[[, *0.4124*, *0.3576*, *0.1805* ][, *0.2126*, *0.7152*, *0.0722* ][, *0.0193*, *0.1192*, *0.9505* ]][[, *3.2406*, *-1.5372*, *-0.4986* ][, *-0.9689*, *1.8758*, *0.0415* ][, *0.0557*, *-0.204*, *1.057* ]], *<function eotf\_inverse\_sRGB>*, *<function eotf\_sRGB>*, *False*, *False)*)

Performs given *RGB* array tonemapping using the exponential method.

### **Parameters**

- **RGB** (array\_like) *RGB* array to perform tonemapping onto.
- **q** (numeric, optional)  $q$ .
- **k** (numeric, optional)  $-k$ .
- **colourspace** (*colour.RGB\_Colourspace*, optional) *RGB* colourspace used for internal *Luminance* computation.

**Returns** Tonemapped *RGB* array.

**Return type** ndarray

# **References**

[\[BADC11b\]](#page-70-3)

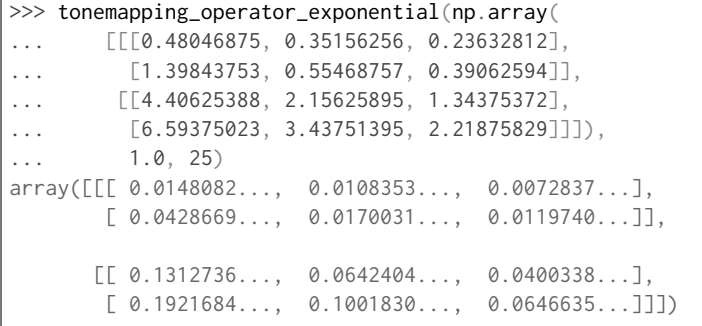

# **colour\_hdri.tonemapping\_operator\_logarithmic\_mapping**

<span id="page-45-0"></span>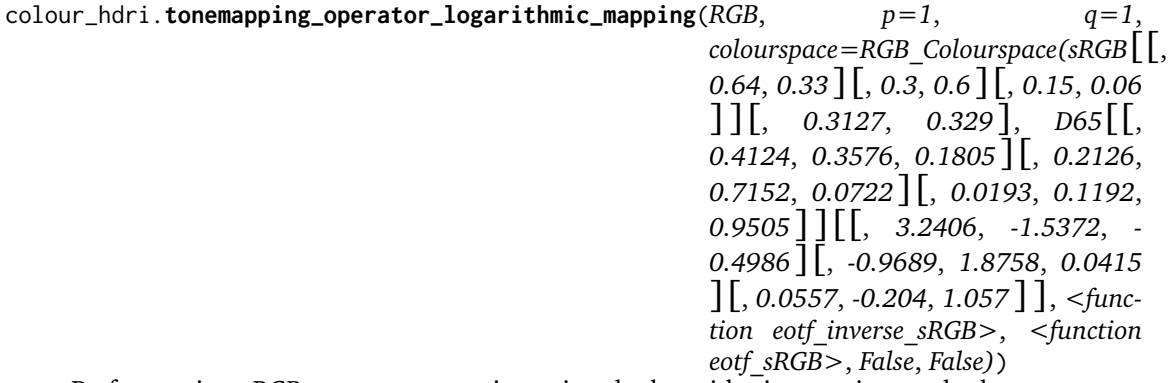

Performs given *RGB* array tonemapping using the logarithmic mapping method.

# **Parameters**

- **RGB** (array\_like) *RGB* array to perform tonemapping onto.
- **p** (numeric, optional)  $p$ .
- **q** (numeric, optional)  $q$ .
- **colourspace** (*colour.RGB\_Colourspace*, optional) *RGB* colourspace used for internal *Luminance* computation.

**Returns** Tonemapped *RGB* array.

**Return type** ndarray

# **References**

[\[Sch94\]](#page-70-4)

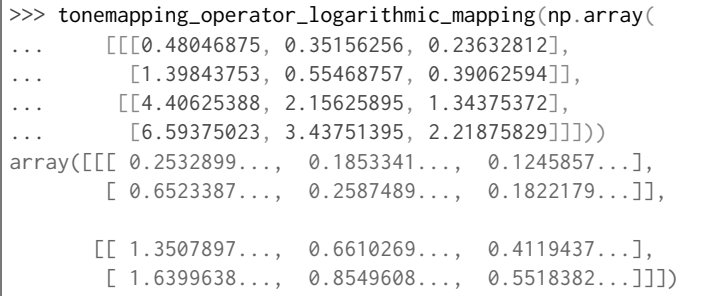

## **colour\_hdri.tonemapping\_operator\_exponentiation\_mapping**

<span id="page-46-0"></span>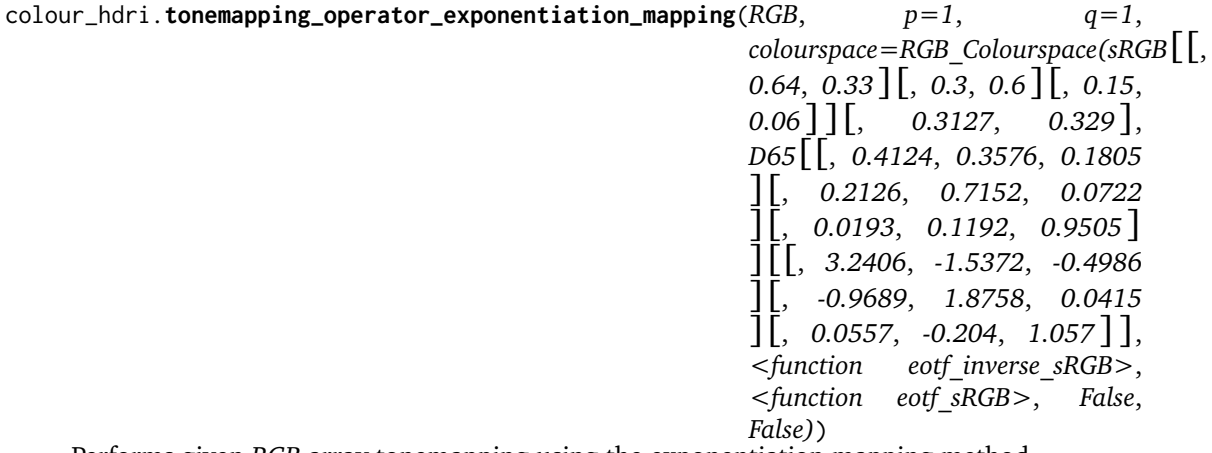

Performs given *RGB* array tonemapping using the exponentiation mapping method.

### **Parameters**

- **RGB** (array\_like) *RGB* array to perform tonemapping onto.
- **p** (numeric, optional)  $-p$ .
- **q** (numeric, optional)  $q$ .
- **colourspace** (*colour.RGB\_Colourspace*, optional) *RGB* colourspace used for internal *Luminance* computation.

**Returns** Tonemapped *RGB* array.

**Return type** ndarray

### **References**

[\[Sch94\]](#page-70-4)

```
>>> tonemapping_operator_exponentiation_mapping(np.array(
... [[[0.48046875, 0.35156256, 0.23632812],
... [1.39843753, 0.55468757, 0.39062594]],
... [[4.40625388, 2.15625895, 1.34375372],
\ldots [6.59375023, 3.43751395, 2.21875829]]]))
array([[[ 0.1194997..., 0.0874388..., 0.0587783...],
       [0.3478122..., 0.1379590..., 0.0971544...]][[ 1.0959009..., 0.5362936..., 0.3342115...],
       [ 1.6399638..., 0.8549608..., 0.5518382...]]])
```
## **colour\_hdri.tonemapping\_operator\_Schlick1994**

<span id="page-47-0"></span>colour\_hdri.**tonemapping\_operator\_Schlick1994**(*RGB*, *p=1*, *colourspace=RGB\_Colourspace(sRGB*[[, *0.64*, *0.33* ][, *0.3*, *0.6* ][, *0.15*, *0.06* ]][, *0.3127*, *0.329* ], *D65*[[, *0.4124*, *0.3576*, *0.1805* ][, *0.2126*, *0.7152*, *0.0722* ][, *0.0193*, *0.1192*, *0.9505* ]][[, *3.2406*, *- 1.5372*, *-0.4986* ][, *-0.9689*, *1.8758*, *0.0415* ][, *0.0557*, *-0.204*, *1.057* ]], *<function eotf\_inverse\_sRGB>*, *<function eotf\_sRGB>*, *False*, *False)*)

Performs given *RGB* array tonemapping using *Schlick (1994)* method.

### **Parameters**

- **RGB** (array\_like) *RGB* array to perform tonemapping onto.
- **p** (numeric, optional)  $p$ .
- **colourspace** (*colour.RGB\_Colourspace*, optional) *RGB* colourspace used for internal *Luminance* computation.

**Returns** Tonemapped *RGB* array.

**Return type** ndarray

### **References**

[\[BADC11b\]](#page-70-3), [\[Sch94\]](#page-70-4)

### **Examples**

```
>>> tonemapping operator Schlick1994(np.array(
... [[[0.48046875, 0.35156256, 0.23632812],
... [1.39843753, 0.55468757, 0.39062594]],
... [[4.40625388, 2.15625895, 1.34375372],
\ldots [6.59375023, 3.43751395, 2.21875829]]]))
array([[[ 0.1194997..., 0.0874388..., 0.0587783...],
       [0.3478122..., 0.1379590..., 0.0971544...]][L 1.0959009..., 0.5362936..., 0.3342115...],[ 1.6399638..., 0.8549608..., 0.5518382...]]])
```
### **colour\_hdri.tonemapping\_operator\_Tumblin1999**

```
colour_hdri.tonemapping_operator_Tumblin1999(RGB, L_da=20, C_max=100, L_max=100,
                                              colourspace=RGB_Colourspace(sRGB[[, 0.64,
                                              0.33 ][, 0.3, 0.6 ][, 0.15, 0.06 ]][, 0.3127,
                                              0.329 ], D65[[, 0.4124, 0.3576, 0.1805 ][,
                                              0.2126, 0.7152, 0.0722 ][, 0.0193, 0.1192,
                                              0.9505 ]][[, 3.2406, -1.5372, -0.4986 ][,
                                              -0.9689, 1.8758, 0.0415 ][, 0.0557, -0.204,
                                              1.057 ]], <function eotf_inverse_sRGB>,
                                               <function eotf_sRGB>, False, False))
     Performs given RGB array tonemapping using Tumblin, Hodgins and Guenter (1999) method.
```
### **Parameters**

- **RGB** (array\_like) *RGB* array to perform tonemapping onto.
- **L\_da** (numeric, optional)  $L_{da}$  display adaptation luminance, a mid-range display value.
- **C\_max** (numeric, optional)  $C_{max}$  maximum contrast available from the display.
- **L\_max** (numeric, optional)  $L_{max}$  maximum display luminance.
- **colourspace** (*colour.RGB\_Colourspace*, optional) *RGB* colourspace used for internal *Luminance* computation.

**Returns** Tonemapped *RGB* array.

**Return type** ndarray

#### **References**

[\[THG99\]](#page-70-5)

#### **Examples**

```
>>> tonemapping_operator_Tumblin1999(np.array(
... [[[0.48046875, 0.35156256, 0.23632812],
... [1.39843753, 0.55468757, 0.39062594]],
... [[4.40625388, 2.15625895, 1.34375372],
... [6.59375023, 3.43751395, 2.21875829]]]))
array([[[ 0.0400492..., 0.0293043..., 0.0196990...],
        [ 0.1019768..., 0.0404489..., 0.0284852...]],
       \begin{bmatrix} 0.2490212 \ldots & 0.1218618 \ldots & 0.0759427 \ldots \end{bmatrix}[ 0.3408366..., 0.1776880..., 0.1146895...]]])
```
#### **colour\_hdri.tonemapping\_operator\_Reinhard2004**

```
colour_hdri.tonemapping_operator_Reinhard2004(RGB, f=0, m=0.3, a=0, c=0,
                                               colourspace=RGB_Colourspace(sRGB[[, 0.64,
                                               0.33 ][, 0.3, 0.6 ][, 0.15, 0.06 ]][, 0.3127,
                                               0.329 ], D65[[, 0.4124, 0.3576, 0.1805 ][,
                                               0.2126, 0.7152, 0.0722 ][, 0.0193, 0.1192,
                                               0.9505 ]][[, 3.2406, -1.5372, -0.4986 ][,
                                               -0.9689, 1.8758, 0.0415 ][, 0.0557, -0.204,
                                               1.057 ]], <function eotf_inverse_sRGB>,
                                               <function eotf_sRGB>, False, False))
```
Performs given *RGB* array tonemapping using *Reinhard and Devlin (2004)* method.

### **Parameters**

- **RGB** (array\_like) *RGB* array to perform tonemapping onto.
- **f** (numeric, optional)  $-f$ .
- **m** (numeric, optional)  $-m$ .
- **a** (numeric, optional)  $-a$ .
- **c** (numeric, optional)  $-c$ .
- **colourspace** (*colour.RGB\_Colourspace*, optional) *RGB* colourspace used for internal *Luminance* computation.

**Returns** Tonemapped *RGB* array. **Return type** ndarray

#### **References**

[\[RD05\]](#page-70-6)

#### **Examples**

```
>>> tonemapping_operator_Reinhard2004(np.array(
... [[[0.48046875, 0.35156256, 0.23632812],
... [1.39843753, 0.55468757, 0.39062594]],
... [[4.40625388, 2.15625895, 1.34375372],
... [6.59375023, 3.43751395, 2.21875829]]]),
\ldots -10)
array([[[ 0.0216792..., 0.0159556..., 0.0107821...],
       [ 0.0605894..., 0.0249445..., 0.0176972...]],
      [[ 0.1688972..., 0.0904532..., 0.0583584...],
       [ 0.2331935..., 0.1368456..., 0.0928316...]]])
```
#### **colour\_hdri.tonemapping\_operator\_filmic**

```
colour_hdri.tonemapping_operator_filmic(RGB, shoulder_strength=0.22, linear_strength=0.3,
                                       linear_angle=0.1, toe_strength=0.2,
                                       toe_numerator=0.01, toe_denominator=0.3, ex-
                                       posure_bias=2, linear_whitepoint=11.2)
    Performs given RGB array tonemapping using Habble (2010) method.
```
#### **Parameters**

- **RGB** (array\_like) *RGB* array to perform tonemapping onto.
- **shoulder\_strength** (numeric, optional) Shoulder strength.
- **linear\_strength** (numeric, optional) Linear strength.
- **linear\_angle** (numeric, optional) Linear angle.
- **toe\_strength** (numeric, optional) Toe strength.
- **toe\_numerator** (numeric, optional) Toe numerator.
- **toe\_denominator** (numeric, optional) Toe denominator.
- **exposure\_bias** (numeric, optional) Exposure bias.
- **linear\_whitepoint** (numeric, optional) Linear whitepoint.

**Returns** Tonemapped *RGB* array.

**Return type** ndarray

#### **References**

[\[Hab10a\]](#page-70-7), [\[Hab10b\]](#page-70-8)

#### **Examples**

>>> tonemapping\_operator\_filmic(np.array( ... [[[0.48046875, 0.35156256, 0.23632812], ... [1.39843753, 0.55468757, 0.39062594]], ... [[4.40625388, 2.15625895, 1.34375372], ... [6.59375023, 3.43751395, 2.21875829]]])) array([[[ 0.4507954..., 0.3619673..., 0.2617269...],  $[0.7567191..., 0.4933310..., 0.3911730...]$ [[ 0.9725554..., 0.8557374..., 0.7465713...], [ 1.0158782..., 0.9382937..., 0.8615161...]]])

## <span id="page-50-0"></span>**Logarithmic Mapping**

#### colour\_hdri

[tonemapping\\_operator\\_logarithmic\\_mapping](#page-45-0)(RGB)Performs given *RGB* array tonemapping using the logarithmic mapping method.

#### <span id="page-50-1"></span>**Exponential**

colour\_hdri

```
tonemapping_operator_exponential(RGB[, q,
\ldots]
                                               Performs given RGB array tonemapping using the
                                               exponential method.
```
### <span id="page-50-2"></span>**Exponentiation Mapping**

colour\_hdri

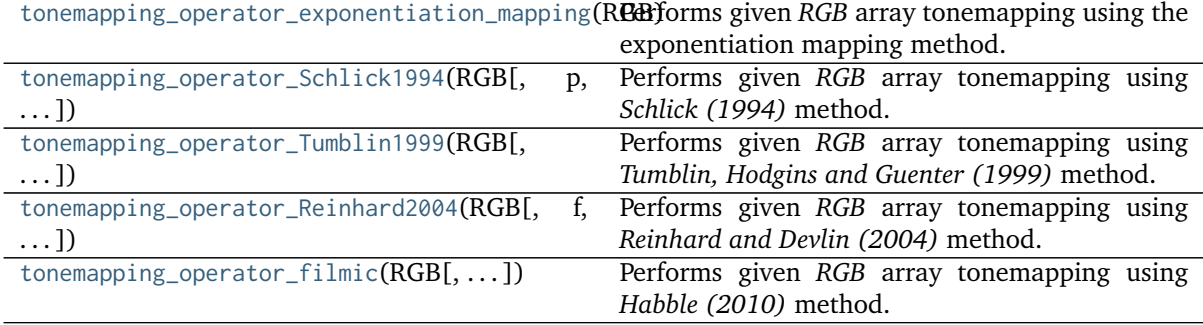

# <span id="page-51-0"></span>**Schlick (1994)**

colour\_hdri

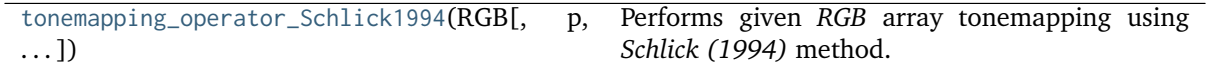

# <span id="page-51-1"></span>**Tumblin, Hodgins and Guenter (1999)**

colour\_hdri

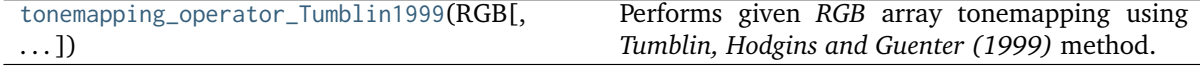

# <span id="page-51-2"></span>**Reinhard and Devlin (2004)**

#### colour\_hdri

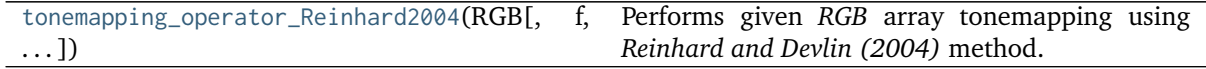

# <span id="page-51-3"></span>**Habble (2010) - Filmic**

colour\_hdri

```
tonemapping_operator_filmic(RGB[, . . . ]) Performs given RGB array tonemapping using
                                            Habble (2010) method.
```
# **Utilities**

- *[Common](#page-51-4)*
- *[EXIF Data Manipulation](#page-53-0)*
- *[Image Data & Metadata Utilities](#page-57-0)*

#### <span id="page-51-4"></span>**Common**

colour\_hdri

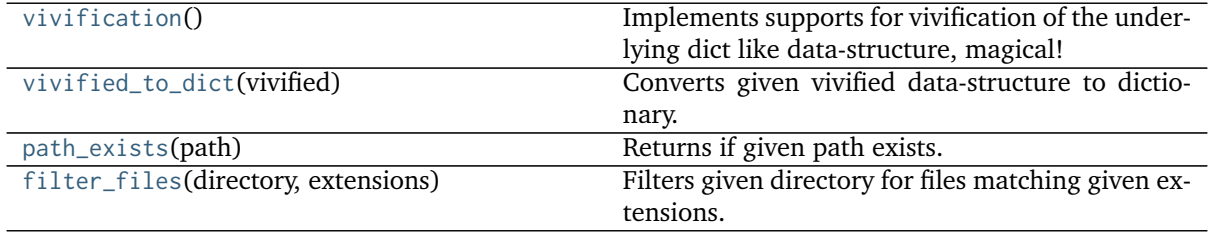

## **colour\_hdri.vivification**

<span id="page-52-0"></span>colour\_hdri.**vivification**()

Implements supports for vivification of the underlying dict like data-structure, magical!

### **Returns**

**Return type** defaultdict

## **Examples**

```
>>> vivified = vivification()
>>> vivified['my']['attribute'] = 1
>>> vivified['my']
defaultdict(<function vivification at 0x...>, {u'attribute': 1})
>>> vivified['my']['attribute']
1
```
# **colour\_hdri.vivified\_to\_dict**

<span id="page-52-1"></span>colour\_hdri.**vivified\_to\_dict**(*vivified*) Converts given vivified data-structure to dictionary.

**Parameters vivified** (defaultdict) – Vivified data-structure.

**Returns**

**Return type** [dict](https://docs.python.org/3.7/library/stdtypes.html#dict)

# **Examples**

```
>>> vivified = vivification()
>>> vivified['my']['attribute'] = 1
>>> vivified_to_dict(vivified)
{u'my': {u'attribute': 1}}
```
### **colour\_hdri.path\_exists**

```
colour_hdri.path_exists(path)
     Returns if given path exists.
```
**Parameters path** (unicode) – Path to check the existence.

**Returns**

**Return type** [bool](https://docs.python.org/3.7/library/functions.html#bool)

# **Examples**

```
>>> path_exists(__file__)
True
>>> path_exists('')
False
```
# **colour\_hdri.filter\_files**

<span id="page-53-1"></span>colour\_hdri.**filter\_files**(*directory*, *extensions*) Filters given directory for files matching given extensions.

**Parameters**

- **directory** (unicode) Directory to filter.
- **extensions** ([tuple](https://docs.python.org/3.7/library/stdtypes.html#tuple) or [list](https://docs.python.org/3.7/library/stdtypes.html#list)) Extensions to filter on.

**Returns** Filtered files.

**Return type** [list](https://docs.python.org/3.7/library/stdtypes.html#list)

## <span id="page-53-0"></span>**EXIF Data Manipulation**

colour\_hdri

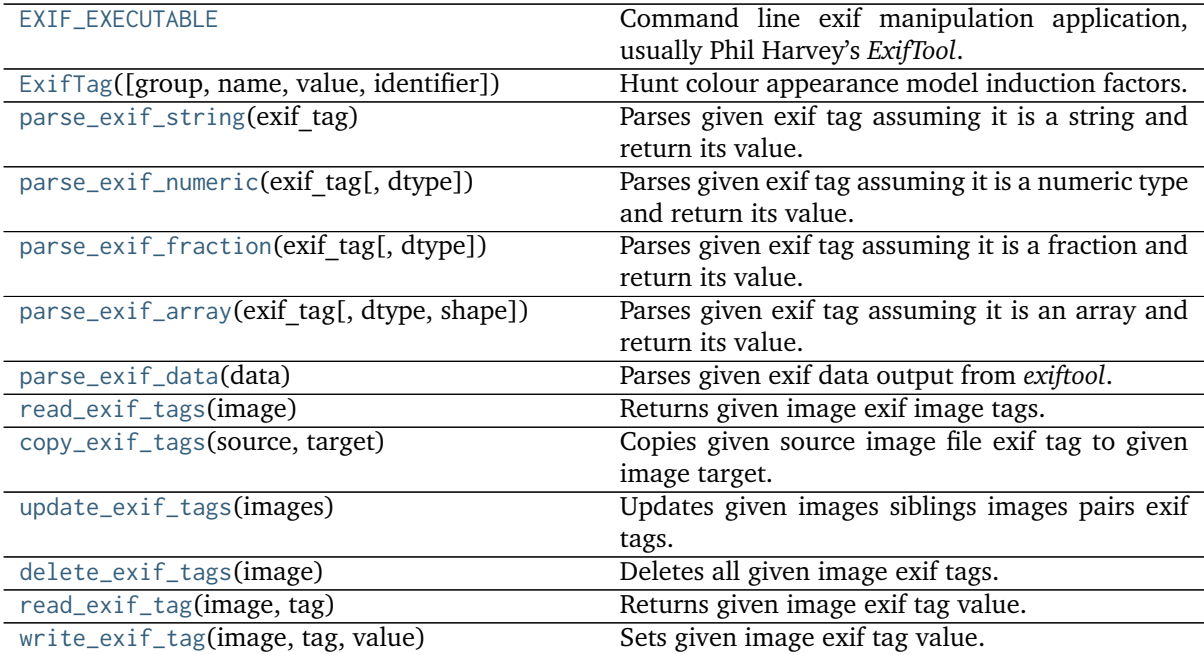

# **colour\_hdri.EXIF\_EXECUTABLE**

```
colour_hdri.EXIF_EXECUTABLE = 'exiftool'
```
Command line exif manipulation application, usually Phil Harvey's *ExifTool*.

EXIF\_EXECUTABLE : unicode

### **colour\_hdri.ExifTag**

<span id="page-54-1"></span>**class** colour\_hdri.**ExifTag**(*group=None*, *name=None*, *value=None*, *identifier=None*) Hunt colour appearance model induction factors.

#### **Parameters**

- **group** (unicode, optional) Exif tag group name.
- **name** (unicode, optional) Exif tag name.
- **value** ([object,](https://docs.python.org/3.7/library/functions.html#object) optional) Exif tag value.
- **identifier** (numeric, optional) Exif tag identifier.

<span id="page-54-3"></span>Returns a new instance of the [colour\\_hdri.ExifTag](#page-54-1) class.

**\_\_init\_\_**()

Initialize self. See help(type(self)) for accurate signature.

### **Methods**

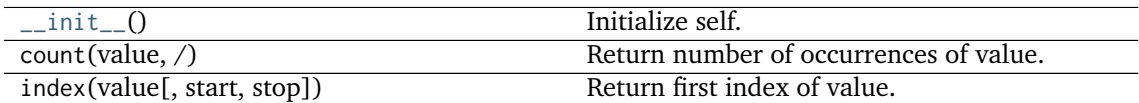

### **Attributes**

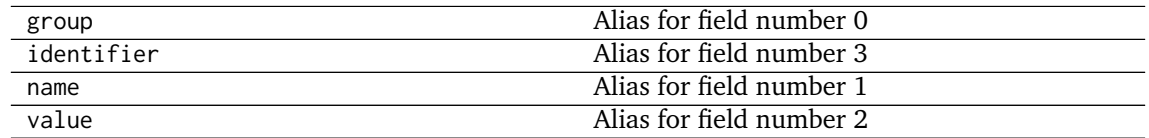

## **colour\_hdri.parse\_exif\_string**

<span id="page-54-2"></span>colour\_hdri.**parse\_exif\_string**(*exif\_tag*)

Parses given exif tag assuming it is a string and return its value.

**Parameters exif\_tag** ([ExifTag](#page-54-1)) – Exif tag to parse.

**Returns** Parsed exif tag value.

**Return type** unicode

#### **colour\_hdri.parse\_exif\_numeric**

<span id="page-55-0"></span>colour\_hdri.**parse\_exif\_numeric**(*exif\_tag*, *dtype=<class 'numpy.float64'>*) Parses given exif tag assuming it is a numeric type and return its value.

#### **Parameters**

- **exif\_tag** ([ExifTag](#page-54-1)) Exif tag to parse.
- **dtype** ([object,](https://docs.python.org/3.7/library/functions.html#object) optional) Return value data type.

**Returns** Parsed exif tag value.

**Return type** numeric

#### **colour\_hdri.parse\_exif\_fraction**

<span id="page-55-1"></span>colour\_hdri.**parse\_exif\_fraction**(*exif\_tag*, *dtype=<class 'numpy.float64'>*) Parses given exif tag assuming it is a fraction and return its value.

#### **Parameters**

- **exif\_tag** ([ExifTag](#page-54-1)) Exif tag to parse.
- **dtype** ([object,](https://docs.python.org/3.7/library/functions.html#object) optional) Return value data type.

**Returns** Parsed exif tag value.

**Return type** numeric

#### **colour\_hdri.parse\_exif\_array**

<span id="page-55-2"></span>colour\_hdri.**parse\_exif\_array**(*exif\_tag*, *dtype=<class 'numpy.float64'>*, *shape=None*) Parses given exif tag assuming it is an array and return its value.

#### **Parameters**

- **exif\_tag** ([ExifTag](#page-54-1)) Exif tag to parse.
- **dtype** ([object,](https://docs.python.org/3.7/library/functions.html#object) optional) Return value data type.
- **shape** (array\_like, optional) Shape of

**Returns** Parsed exif tag value.

**Return type** ndarray

#### **colour\_hdri.parse\_exif\_data**

<span id="page-55-3"></span>colour\_hdri.**parse\_exif\_data**(*data*)

Parses given exif data output from *exiftool*.

**Parameters data** (unicode) – Exif data.

**Returns** Parsed exif data.

**Return type** [list](https://docs.python.org/3.7/library/stdtypes.html#list)

#### **colour\_hdri.read\_exif\_tags**

<span id="page-56-0"></span>colour\_hdri.**read\_exif\_tags**(*image*) Returns given image exif image tags.

**Parameters image** (unicode) – Image file.

**Returns** Exif tags.

**Return type** defaultdict

#### **colour\_hdri.copy\_exif\_tags**

<span id="page-56-1"></span>colour\_hdri.**copy\_exif\_tags**(*source*, *target*) Copies given source image file exif tag to given image target.

#### **Parameters**

- **source** (unicode) Source image file.
- **target** (unicode) Target image file.

**Returns** Definition success.

**Return type** [bool](https://docs.python.org/3.7/library/functions.html#bool)

### **colour\_hdri.update\_exif\_tags**

```
colour_hdri.update_exif_tags(images)
```
Updates given images siblings images pairs exif tags.

**Parameters images** ([list](https://docs.python.org/3.7/library/stdtypes.html#list)) – Image files to update.

**Returns** Definition success.

**Return type** [bool](https://docs.python.org/3.7/library/functions.html#bool)

### **colour\_hdri.delete\_exif\_tags**

<span id="page-56-3"></span>colour\_hdri.**delete\_exif\_tags**(*image*) Deletes all given image exif tags.

**Parameters image** (unicode) – Image file.

**Returns** Definition success.

**Return type** [bool](https://docs.python.org/3.7/library/functions.html#bool)

#### **colour\_hdri.read\_exif\_tag**

<span id="page-56-4"></span>colour\_hdri.**read\_exif\_tag**(*image*, *tag*) Returns given image exif tag value.

#### **Parameters**

- **image** (unicode) Image file.
- **tag** (unicode) Tag.

**Returns** Tag value.

**Return type** unicode

## **colour\_hdri.write\_exif\_tag**

<span id="page-57-1"></span>colour\_hdri.**write\_exif\_tag**(*image*, *tag*, *value*) Sets given image exif tag value.

#### **Parameters**

- **image** (unicode) Image file.
- **tag** (unicode) Tag.
- **value** (unicode) Value.

**Returns** Definition success.

**Return type** [bool](https://docs.python.org/3.7/library/functions.html#bool)

# <span id="page-57-0"></span>**Image Data & Metadata Utilities**

colour\_hdri

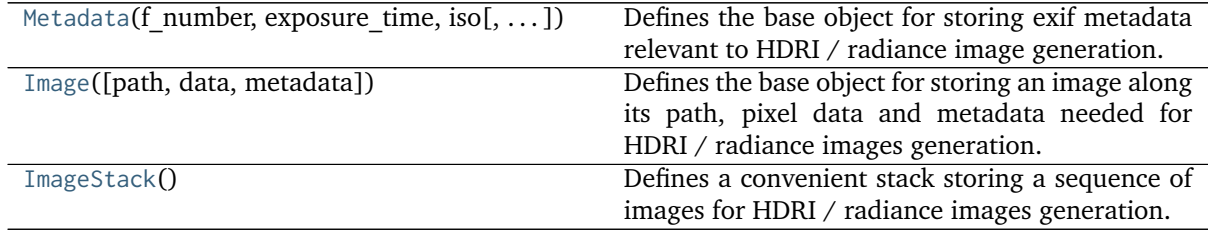

# **colour\_hdri.Metadata**

<span id="page-57-2"></span>**class** colour\_hdri.**Metadata**(*f\_number*, *exposure\_time*, *iso*, *black\_level=None*, *white\_level=None*, *white\_balance\_multipliers=None*)

Bases: colour\_hdri.utilities.image.Metadata

Defines the base object for storing exif metadata relevant to HDRI / radiance image generation.

### **Parameters**

- **f\_number** (array\_like) Image *FNumber*.
- **exposure\_time** (array\_like) Image *Exposure Time*.
- **iso** (array\_like) Image *ISO*.
- **black\_level** (array\_like) Image *Black Level*.
- **white\_level** (array\_like) Image *White Level*.
- **white\_balance\_multipliers** (array\_like) Image white balance multipliers, usually the *As Shot Neutral* matrix.

Create new instance: Metadata(f number, exposure time, iso, black level, white level, white balance multipliers)

#### **colour\_hdri.Image**

<span id="page-58-0"></span>**class** colour\_hdri.**Image**(*path=None*, *data=None*, *metadata=None*) Bases: [object](https://docs.python.org/3.7/library/functions.html#object)

Defines the base object for storing an image along its path, pixel data and metadata needed for HDRI / radiance images generation.

#### **Parameters**

- **path** (unicode, optional) Image path.
- **data** (array\_like, optional) Image pixel data array.
- **metadata** ([Metadata,](#page-57-2) optional) Image exif metadata.

#### **Attributes**

- [colour\\_hdri.Image.path](#page-58-1)
- [colour\\_hdri.Image.data](#page-58-2)
- [colour\\_hdri.Image.metadata](#page-58-3)

#### **Methods**

- colour\_hdri.Image.\_\_init\_\_()
- [colour\\_hdri.Image.read\\_data\(\)](#page-58-4)
- [colour\\_hdri.Image.read\\_metadata\(\)](#page-58-5)

#### <span id="page-58-1"></span>**property path**

Property for **self.** path private attribute.

**Returns** self.\_path.

**Return type** unicode

#### <span id="page-58-2"></span>**property data**

Property for **self.** data private attribute.

**Returns** self.\_data.

**Return type** unicode

# <span id="page-58-3"></span>**property metadata**

Property for self. metadata private attribute.

**Returns** self.\_metadata.

#### **Return type** unicode

<span id="page-58-4"></span>**read\_data**(*cctf\_decoding=None*) Reads image pixel data at [Image.path](#page-58-1) attribute.

> **Parameters cctf\_decoding** ([object,](https://docs.python.org/3.7/library/functions.html#object) optional) – Decoding colour component transfer function (Decoding CCTF) or electro-optical transfer function (EOTF / EOCF).

**Returns** Image pixel data.

#### **Return type** ndarray

#### <span id="page-58-5"></span>**read\_metadata**()

Reads image relevant exif metadata at [Image.path](#page-58-1) attribute.

**Returns** Image relevant exif metadata.

# **Return type** *[Metadata](#page-57-2)*

#### **colour\_hdri.ImageStack**

# <span id="page-59-0"></span>**class** colour\_hdri.**ImageStack**

Bases: [collections.abc.MutableSequence](https://docs.python.org/3.7/library/collections.abc.html#collections.abc.MutableSequence)

Defines a convenient stack storing a sequence of images for HDRI / radiance images generation.

## **Methods**

- colour\_hdri.ImageStack.\_\_init\_\_()
- colour\_hdri.ImageStack.\_\_getitem\_\_()
- colour\_hdri.ImageStack.\_\_setitem\_\_()
- colour\_hdri.ImageStack.\_\_delitem\_\_()
- colour\_hdri.ImageStack.\_\_len\_\_()
- colour\_hdri.ImageStack.\_\_getattr\_\_()
- colour\_hdri.ImageStack.\_\_setattr\_\_()
- [colour\\_hdri.ImageStack.sort\(\)](#page-59-1)
- colour hdri.ImageStack.insert()
- [colour\\_hdri.ImageStack.from\\_files\(\)](#page-59-3)

### <span id="page-59-2"></span>**insert**(*index*, *value*)

Reimplements the MutableSequence.insert() method.

### **Parameters**

- **index** ([int](https://docs.python.org/3.7/library/functions.html#int)) Item index.
- **value** ([object](https://docs.python.org/3.7/library/functions.html#object)) Item value.

### <span id="page-59-1"></span>**sort**(*key=None*)

Sorts the underlying data structure.

**Parameters key** (callable) – Function of one argument that is used to extract a comparison key from each data structure.

<span id="page-59-3"></span>**static from\_files**(*image\_files*, *cctf\_decoding=None*)

Returns a [colour\\_hdri.ImageStack](#page-59-0) instance with given image files.

### **Parameters**

- **image\_files** (array\_like) Image files.
- **cctf\_decoding** ([object,](https://docs.python.org/3.7/library/functions.html#object) optional) Decoding colour component transfer function (Decoding CCTF) or electro-optical transfer function (EOTF / EOCF).

### **Returns**

**Return type** *[ImageStack](#page-59-0)*

# **Indices and tables**

- genindex
- search

# **3.1.1.2 Bibliography**

# **Indirect References**

Some extra references used in the codebase but not directly part of the public api:

- [\[AdobeSystems15b\]](#page-71-2)
- [\[AdobeSystems15c\]](#page-71-3)

# **3.2 1.3.2 Examples**

Various usage examples are available from the [examples directory.](https://github.com/colour-science/colour-hdri/tree/master/colour_hdri/examples)

# **1.4 CONTRIBUTING**

If you would like to contribute to [Colour - HDRI,](https://github.com/colour-science/colour-hdri) please refer to the following [Contributing](https://www.colour-science.org/contributing/) guide for [Colour.](https://github.com/colour-science/colour)

# **1.5 BIBLIOGRAPHY**

The bibliography is available in the repository in [BibTeX](https://github.com/colour-science/colour-hdri/blob/develop/BIBLIOGRAPHY.bib) format.

# **1.6 CODE OF CONDUCT**

The *Code of Conduct*, adapted from the [Contributor Covenant 1.4,](https://www.contributor-covenant.org/version/1/4/code-of-conduct.html) is available on the [Code of Conduct](https://www.colour-science.org/code-of-conduct/) page.

# **CHAPTER SEVEN**

# **1.7 ABOUT**

# **Colour - HDRI** by Colour Developers

Copyright © 2015-2020 – Colour Developers – [colour-developers@colour-science.org](mailto:colour-developers@colour-science.org) This software is released under terms of New BSD License: <https://opensource.org/licenses/BSD-3-Clause> <https://github.com/colour-science/colour-hdri>

# **BIBLIOGRAPHY**

- [BADC11a] Francesco Banterle, Alessandro Artusi, Kurt Debattista, and Alan Chalmers. *2.1.1 Generating HDR Content by Combining Multiple Exposures*. A K Peters/CRC Press, 2011. ISBN 978-1- 56881-719-4.
- <span id="page-70-3"></span>[BADC11b] Francesco Banterle, Alessandro Artusi, Kurt Debattista, and Alan Chalmers. 3.2.1 simple mapping methods. In *Advanced High Dynamic Range Imaging*, pages 38–41. A K Peters/CRC Press, 2011.
- <span id="page-70-1"></span>[BB14] Francesco Banterle and Luca Benedetti. Piccante: an open and portable library for hdr imaging. 2014.
- <span id="page-70-0"></span>[Cof15] Dave Coffin. Dcraw. 2015. URL: [https://www.cybercom.net/~dcoffin/dcraw/.](https://www.cybercom.net/~dcoffin/dcraw/)
- [DM97] Paul E. Debevec and Jitendra Malik. Recovering high dynamic range radiance maps from photographs. In *Proceedings of the 24th annual conference on Computer graphics and interactive techniques - SIGGRAPH '97*, 369–378. New York, New York, USA, 1997. ACM Press. [doi:10.1145/258734.258884.](https://doi.org/10.1145/258734.258884)
- <span id="page-70-2"></span>[GN03] M.D. Grossberg and S.K. Nayar. Determining the camera response from images: what is knowable? *IEEE Transactions on Pattern Analysis and Machine Intelligence*, 25(11):1455–1467, November 2003. [doi:10.1109/TPAMI.2003.1240119.](https://doi.org/10.1109/TPAMI.2003.1240119)
- <span id="page-70-7"></span>[Hab10a] John Habble. Filmic tonemapping operators. 2010. URL: [http://filmicgames.com/archives/](http://filmicgames.com/archives/75) [75.](http://filmicgames.com/archives/75)
- <span id="page-70-8"></span>[Hab10b] John Habble. Uncharted 2: hdr lighting. 2010. URL: [http://www.slideshare.net/ozlael/](http://www.slideshare.net/ozlael/hable-john-uncharted2-hdr-lighting) [hable-john-uncharted2-hdr-lighting.](http://www.slideshare.net/ozlael/hable-john-uncharted2-hdr-lighting)
- [LLJ16] Sebastien Lagarde, Sebastien Lachambre, and Cyril Jover. An artist-friendly workflow for panoramic hdri. 2016. URL: [http://blog.selfshadow.com/publications/](http://blog.selfshadow.com/publications/s2016-shading-course/unity/s2016_pbs_unity_hdri_notes.pdf) [s2016-shading-course/unity/s2016\\_pbs\\_unity\\_hdri\\_notes.pdf.](http://blog.selfshadow.com/publications/s2016-shading-course/unity/s2016_pbs_unity_hdri_notes.pdf)
- [LdeRousiers14] Sébastian Lagarde and Charles de Rousiers. Moving frostbite to physically based rendering 3.0. *Siggraph 2014*, pages 119, 2014.
- [McG12] Sandy McGuffog. Hue twists in dng camera profiles. 2012. URL: [http://dcptool.sourceforge.](http://dcptool.sourceforge.net/Hue\T1\textbackslash {}%20Twists.html) [net/Hue\T1\textbackslash{}%20Twists.html.](http://dcptool.sourceforge.net/Hue\T1\textbackslash {}%20Twists.html)
- <span id="page-70-6"></span>[RD05] Erik Reinhard and Kate Devlin. Dynamic range reduction inspired by photoreceptor physiology. *IEEE Transactions on Visualization and Computer Graphics*, 11(01):13–24, January 2005. [doi:10.1109/TVCG.2005.9.](https://doi.org/10.1109/TVCG.2005.9)
- <span id="page-70-4"></span>[Sch94] Christophe Schlick. Quantization techniques for visualization of high dynamic range pictures. *Proceedings of the Fifth Eurographics Workshop on Rendering*, pages 7–18, 1994.
- <span id="page-70-5"></span>[THG99] Jack Tumblin, Jessica K. Hodgins, and Brian K. Guenter. Two methods for display of high contrast images. *ACM Transactions on Graphics*, 18(1):56–94, January 1999. [doi:10.1145/300776.300783.](https://doi.org/10.1145/300776.300783)
- <span id="page-71-0"></span>[VD09] Kuntee Viriyothai and Paul Debevec. Variance minimization light probe sampling. In *SIG-GRAPH '09: Posters on - SIGGRAPH '09*, 1–1. New York, New York, USA, 2009. ACM Press. [doi:10.1145/1599301.1599393.](https://doi.org/10.1145/1599301.1599393)
- [AdobeSystems12a] Adobe Systems. Camera to xyz (d50) transform. In *Digital Negative (DNG) Specification*, pages 81. 2012.
- [AdobeSystems12b] Adobe Systems. Digital negative (dng) specification. 2012.
- [AdobeSystems12c] Adobe Systems. Translating camera neutral coordinates to white balance xy coordinates. In *Digital Negative (DNG) Specification*, pages 80–81. 2012.
- [AdobeSystems12d] Adobe Systems. Translating white balance xy coordinates to camera neutral coordinates. In *Digital Negative (DNG) Specification*, pages 80. 2012.
- [AdobeSystems15a] Adobe Systems. Adobe dng sdk 1.4. 2015. URL: [http://download.adobe.com/pub/](http://download.adobe.com/pub/adobe/dng/dng_sdk_1_4.zip) [adobe/dng/dng\\_sdk\\_1\\_4.zip.](http://download.adobe.com/pub/adobe/dng/dng_sdk_1_4.zip)
- <span id="page-71-2"></span>[AdobeSystems15b] Adobe Systems. Adobe dng sdk 1.4 - dng\_sdk 1\_4/dng\_sdk/source/dng\_camera\_profile.cpp - dng\_camera\_profile::illuminanttotemperature. 2015. URL: [http://download.adobe.com/](http://download.adobe.com/pub/adobe/dng/dng_sdk_1_4.zip) [pub/adobe/dng/dng\\_sdk\\_1\\_4.zip.](http://download.adobe.com/pub/adobe/dng/dng_sdk_1_4.zip)
- <span id="page-71-3"></span>[AdobeSystems15c] Adobe Systems. Adobe dng sdk 1.4 - dng\_sdk 1 4/dng\_sdk/source/dng\_tag\_values.h - lightsource tag. 2015. URL: [http://download.adobe.com/pub/adobe/dng/dng\\_sdk\\_1\\_4.](http://download.adobe.com/pub/adobe/dng/dng_sdk_1_4.zip) [zip.](http://download.adobe.com/pub/adobe/dng/dng_sdk_1_4.zip)
- [ISO06] ISO. International standard iso12232-2006 photography digital still cameras determination of exposure index, iso speed ratings, standard output sensitivity, and recommended exposure index. 2006.
- [Wikipediaa] Wikipedia. Ev as a measure of luminance and illuminance. URL: [https://en.wikipedia.](https://en.wikipedia.org/wiki/Exposure_value\T1\textbackslash {}#EV_as_a_measure_of_luminance_and_illuminance) org/wiki/Exposure\_value\T1\textbackslash{}#EV\_as\_a\_measure\_of\_luminance\_and [illuminance.](https://en.wikipedia.org/wiki/Exposure_value\T1\textbackslash {}#EV_as_a_measure_of_luminance_and_illuminance)
- <span id="page-71-1"></span>[Wikipediab] Wikipedia. Tonemapping - purpose and methods. URL: [http://en.wikipedia.org/wiki/](http://en.wikipedia.org/wiki/Tone_mapping\T1\textbackslash {}#Purpose_and_methods) [Tone\\_mapping\T1\textbackslash{}#Purpose\\_and\\_methods.](http://en.wikipedia.org/wiki/Tone_mapping\T1\textbackslash {}#Purpose_and_methods)
### Symbols

\_\_init\_\_() (*colour\_hdri.ExifTag method*), [51](#page-54-0)

#### A

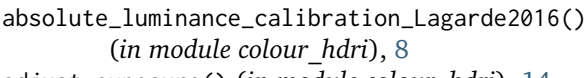

- adjust\_exposure() (*in module colour\_hdri*), [14](#page-17-0)
- arithmetic\_mean\_focal\_plane\_exposure() (*in module colour\_hdri*), [16](#page-19-0)
- average\_illuminance() (*in module colour\_hdri*), [12](#page-15-0)
- average\_luminance() (*in module colour\_hdri*), [11](#page-14-0)

## C

- camera\_neutral\_to\_xy() (*in module colour\_hdri*), [24](#page-27-0)
- camera\_response\_functions\_Debevec1997() (*in module colour\_hdri*), [10](#page-13-0)
- camera\_space\_to\_RGB() (*in module colour\_hdri*), [28](#page-31-0)
- camera\_space\_to\_sRGB() (*in module colour\_hdri*), [28](#page-31-0)
- camera\_space\_to\_XYZ\_matrix() (*in module colour\_hdri*), [26](#page-29-0)
- convert\_dng\_files\_to\_intermediate\_files() (*in module colour\_hdri*), [32](#page-35-0)
- convert\_raw\_files\_to\_dng\_files() (*in module colour\_hdri*), [31](#page-34-0)

copy\_exif\_tags() (*in module colour\_hdri*), [53](#page-56-0)

# D

data() (*colour\_hdri.Image property*), [55](#page-58-0) delete\_exif\_tags() (*in module colour\_hdri*), [53](#page-56-0) DNG\_CONVERSION\_ARGUMENTS (*in module colour\_hdri*), [32](#page-35-0) DNG\_CONVERTER (*in module colour\_hdri*), [32](#page-35-0) DNG\_EXIF\_TAGS\_BINDING (*in module colour\_hdri*), [32](#page-35-0)

# E

EXIF\_EXECUTABLE (*in module colour\_hdri*), [51](#page-54-0) ExifTag (*class in colour\_hdri*), [51](#page-54-0) exposure\_index\_values() (*in module colour\_hdri*), [18](#page-21-0) exposure\_value\_100() (*in module colour\_hdri*), [18](#page-21-0)

# F

filter\_files() (*in module colour\_hdri*), [50](#page-53-0)

- focal\_plane\_exposure() (*in module colour\_hdri*), [15](#page-18-0)
- from\_files() (*colour\_hdri.ImageStack static method*), [56](#page-59-0)

### G

g\_solve() (*in module colour\_hdri*), [10](#page-13-0)

### H

hat\_function() (*in module colour\_hdri*), [21](#page-24-0) highlights\_recovery\_blend() (*in module colour\_hdri*), [34](#page-37-0)

highlights\_recovery\_LCHab() (*in module colour\_hdri*), [34](#page-37-0)

#### I

illuminance\_to\_exposure\_value() (*in module colour\_hdri*), [13](#page-16-0)

Image (*class in colour\_hdri*), [55](#page-58-0)

- image\_stack\_to\_radiance\_image() (*in module colour\_hdri*), [20](#page-23-0)
- ImageStack (*class in colour\_hdri*), [56](#page-59-0)
- insert() (*colour\_hdri.ImageStack method*), [56](#page-59-0)

#### L

light\_probe\_sampling\_variance\_minimization\_Viriyothai2009() (*in module colour\_hdri*), [35](#page-38-0) luminance\_to\_exposure\_value() (*in module colour\_hdri*), [13](#page-16-0)

#### M

Metadata (*class in colour\_hdri*), [54](#page-57-0) metadata() (*colour\_hdri.Image property*), [55](#page-58-0)

#### N

normal\_distribution\_function() (*in module colour\_hdri*), [21](#page-24-0)

#### P

parse\_exif\_array() (*in module colour\_hdri*), [52](#page-55-0) parse\_exif\_data() (*in module colour\_hdri*), [52](#page-55-0) parse\_exif\_fraction() (*in module colour\_hdri*), [52](#page-55-0)

parse\_exif\_numeric() (*in module colour\_hdri*), [52](#page-55-0) parse\_exif\_string() (*in module colour\_hdri*), [51](#page-54-0) path() (*colour\_hdri.Image property*), [55](#page-58-0) path\_exists() (*in module colour\_hdri*), [49](#page-52-0) photometric\_exposure\_scale\_factor\_Lagarde2014( $\lambda_{\rm i}$ vification() (*in module colour\_hdri*), [49](#page-52-0) (*in module colour\_hdri*), [19](#page-22-0) plot\_radiance\_image\_strip() (*in module*

*colour\_hdri.plotting*), [29](#page-32-0) plot\_tonemapping\_operator\_image() (*in module colour\_hdri.plotting*), [30](#page-33-0)

### R

RAW\_CONVERSION\_ARGUMENTS (*in module colour\_hdri*), [31](#page-34-0) RAW\_CONVERTER (*in module colour\_hdri*), [31](#page-34-0) RAW\_D\_CONVERSION\_ARGUMENTS (*in module colour\_hdri*), [31](#page-34-0) read\_data() (*colour\_hdri.Image method*), [55](#page-58-0) read\_dng\_files\_exif\_tags() (*in module colour\_hdri*), [33](#page-36-0) read\_exif\_tag() (*in module colour\_hdri*), [53](#page-56-0) read\_exif\_tags() (*in module colour\_hdri*), [53](#page-56-0) read\_metadata() (*colour\_hdri.Image method*), [55](#page-58-0)

## S

samples\_Grossberg2003() (*in module colour\_hdri*), [36](#page-39-0) saturation\_based\_speed\_focal\_plane\_exposure() (*in module colour\_hdri*), [16](#page-19-0) sort() (*colour\_hdri.ImageStack method*), [56](#page-59-0)

# T

tonemapping\_operator\_exponential() (*in module colour\_hdri*), [41](#page-44-0) tonemapping\_operator\_exponentiation\_mapping() (*in module colour\_hdri*), [43](#page-46-0) tonemapping\_operator\_filmic() (*in module colour\_hdri*), [46](#page-49-0) tonemapping\_operator\_gamma() (*in module colour\_hdri*), [39](#page-42-0) tonemapping\_operator\_logarithmic() (*in module colour\_hdri*), [40](#page-43-0) tonemapping\_operator\_logarithmic\_mapping() (*in module colour\_hdri*), [42](#page-45-0) tonemapping\_operator\_normalisation() (*in module colour\_hdri*), [38](#page-41-0) tonemapping\_operator\_Reinhard2004() (*in module colour\_hdri*), [45](#page-48-0) tonemapping\_operator\_Schlick1994() (*in module colour\_hdri*), [44](#page-47-0) tonemapping\_operator\_simple() (*in module colour\_hdri*), [37](#page-40-0)

tonemapping\_operator\_Tumblin1999() (*in module colour\_hdri*), [44](#page-47-0)

## $\cup$

update\_exif\_tags() (*in module colour\_hdri*), [53](#page-56-0)

upper\_hemisphere\_illuminance\_weights\_Lagarde2016() (*in module colour\_hdri*), [9](#page-12-0)

#### V

vivified\_to\_dict() (*in module colour\_hdri*), [49](#page-52-0)

## W

weighting\_function\_Debevec1997() (*in module colour\_hdri*), [22](#page-25-0) write\_exif\_tag() (*in module colour\_hdri*), [54](#page-57-0)

#### X

xy\_to\_camera\_neutral() (*in module colour\_hdri*), [23](#page-26-0)

XYZ\_to\_camera\_space\_matrix() (*in module colour\_hdri*), [25](#page-28-0)